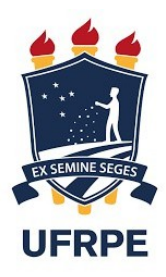

# UNIVERSIDADE FEDERAL RURAL DE PERNAMBUCO UNIDADE ACADÊMICA DO CABO DE SANTO AGOSTINHO BACHARELADO EM ENGENHARIA ELÉTRICA

## CLINTON DE SOUSA GOMES

Desenvolvimento de um protótipo de medidor de energia elétrica para aplicação em redes elétricas inteligentes.

Cabo de Santo Agostinho – PE

## CLINTON DE SOUSA GOMES

Desenvolvimento de um protótipo de medidor de energia elétrica para aplicação em redes

elétricas inteligentes.

Monografia apresentada ao curso de Graduação em Engenharia Elétrica da Unidade Acadêmica do Cabo de Santo Agostinho, Universidade Federal Rural de Pernambuco, como requisito para obtenção do grau de Bacharel em Engenharia Elétrica.

Orientador: Prof. Dr. Marcel Ayres de Araújo.

Cabo de Santo Agostinho – PE 2022

Dados Internacionais de Catalogação na Publicação Universidade Federal Rural de Pernambuco Sistema Integrado de Bibliotecas Gerada automaticamente, mediante os dados fornecidos pelo(a) autor(a)

G633d Gomes, Clinton

 Desenvolvimento de um protótipo de medidor de energia elétrica para aplicação em redes elétricas inteligentes / Clinton Gomes. - 2022.

57 f. : il.

 Orientador: Marcel Ayres de Araujo. Inclui referências e apêndice(s).

 Trabalho de Conclusão de Curso (Graduação) - Universidade Federal Rural de Pernambuco, Bacharelado em Engenharia Elétrica, Cabo de Santo Agostinho, 2024.

1. Monitoramento. 2. Medidor Inteligente. 3. Redes Inteligentes. I. Araujo, Marcel Ayres de, orient. II. Título

CDD 621.3

### CLINTON DE SOUSA GOMES

Desenvolvimento de um protótipo de medidor de energia elétrica para aplicação em redes elétricas inteligentes.

Trabalho apresentado ao Curso de Engenharia Elétrica da Universidade Federal Rural de Pernambuco como requisito para obtenção do grau de Bacharel em Engenharia Elétrica.

Aprovado em: 12 / 10 / 2022

Banca examinadora

Prof. Dr. Marcel Ayres de Araújo, UFRPE

\_\_\_\_\_\_\_\_\_\_\_\_\_\_\_\_\_\_\_\_\_\_\_\_\_\_\_\_\_\_\_\_\_\_\_\_\_\_\_\_\_\_\_\_\_\_\_\_\_\_\_\_\_\_\_\_\_\_\_\_\_\_\_\_\_\_\_\_\_\_\_

Orientador

Prof. Dr. Denis Keuton Alves, UFRPE

\_\_\_\_\_\_\_\_\_\_\_\_\_\_\_\_\_\_\_\_\_\_\_\_\_\_\_\_\_\_\_\_\_\_\_\_\_\_\_\_\_\_\_\_\_\_\_\_\_\_\_\_\_\_\_\_\_\_\_\_\_\_\_\_\_\_\_\_\_\_\_

Examinador

Prof. Dr. Elias Marques Ferreira de Oliveira, UFRPE

\_\_\_\_\_\_\_\_\_\_\_\_\_\_\_\_\_\_\_\_\_\_\_\_\_\_\_\_\_\_\_\_\_\_\_\_\_\_\_\_\_\_\_\_\_\_\_\_\_\_\_\_\_\_\_\_\_\_\_\_\_\_\_\_\_\_\_\_\_\_\_

Examinador

#### **RESUMO**

Devido às crescentes modificações no Sistema Elétrico de Potência, novas possibilidades de avanço das tecnologias de monitoramento foram surgindo e os conceitos e metodologias trazidos pelas redes elétricas inteligentes têm originado novas ferramentas e informações para as concessionárias. Para a implantação de uma rede inteligente é necessário a modernização de todo o sistema, sobretudo das técnicas de medição e monitoramento sobre o funcionamento e operação da rede para acesso a dados mais precisos e em tempo real para todos os envolvidos, possibilitando uma tomada de decisão mais rápida e aumentando assim a eficiência operacional. Neste contexto, o objetivo desse projeto é o estudo e desenvolvimento de um medidor trifásico bidirecional de energia elétrica que torne possível a concessionária acompanhar, em tempo real, o consumo de energia elétrica de suas unidades consumidoras. Com esse propósito, foram realizadas pesquisas para identificação de características operacionais e funcionalidades dos medidores inteligentes visando a definição dos requisitos do sistema e das ferramentas integrantes do projeto. Para tal, o objetivo desse projeto foi alcançado com êxito por meio do desenvolvimento dos sistemas de sensoriamento do medidor empregando o sensor ACS758 e transformadores de tensão que possibilitam a leitura das grandezas elétricas, monitoramento e comunicação por meio do microcontrolador ESP32, que possibilita o envio dos dados para o armazenamento em um banco de dados local e exposição dos mesmos em uma interface WEB. A partir das informações reunidas no corpo do documento, é realizada, ao final do trabalho, uma síntese sobre o ganho para a concessionária ao implementar um sistema como o proposto.

**Palavras-chave:** monitoramento; medidor inteligente;

#### **ABSTRACT**

Due to the increasing changes in the Electric Power System, new possibilities for the advancement of monitoring technologies have emerged and the concepts and methodologies brought by the smart electric grids have originated new tools and information for the concessionaires. For the implementation of an intelligent network, it is necessary to modernize the entire system, especially the measurement and monitoring techniques on the operation and operation of the network for access to more accurate and real-time data for all involved, enabling decision-making faster and thus increasing operational efficiency. In this context, the objective of this project is the study and development of a three-phase bidirectional electricity meter that makes it possible for the concessionaire to monitor, in real time, the electricity consumption of its consumer units. For this purpose, research was carried out to identify the operational characteristics and functionalities of smart meters in order to define the requirements of the system and the tools that are part of the project. To this end, the objective of this project was successfully achieved through the development of meter sensing systems using the ACS758 sensor and voltage transformers that allow the reading of electrical quantities, monitoring and communication through microcontroller ESP32, which enables the sending of data to be stored in a local database and displayed in a WEB interface. Based on the information gathered in the body of the document, a summary is made at the end of the work on the gain for the concessionaire by implementing a system such as the one proposed.

**Keywords:** monitoring; smart meter;

## **LISTA DE SIGLAS**

- ANEEL Agência Nacional de Energia Elétrica
- *IEDs - Intelligent Electronic Devices*
- *IEEE - Institute of Electrical and Electronic Engineers*
- *IEC - International Electrotechnical Commission*
- PCI Placa de Circuito Impresso
- *PLC - Power Line Communications*
- *REIs - Redes Elétricas Inteligentes*
- SEP Sistema Elétrico de Potência

## **LISTA DE FIGURAS**

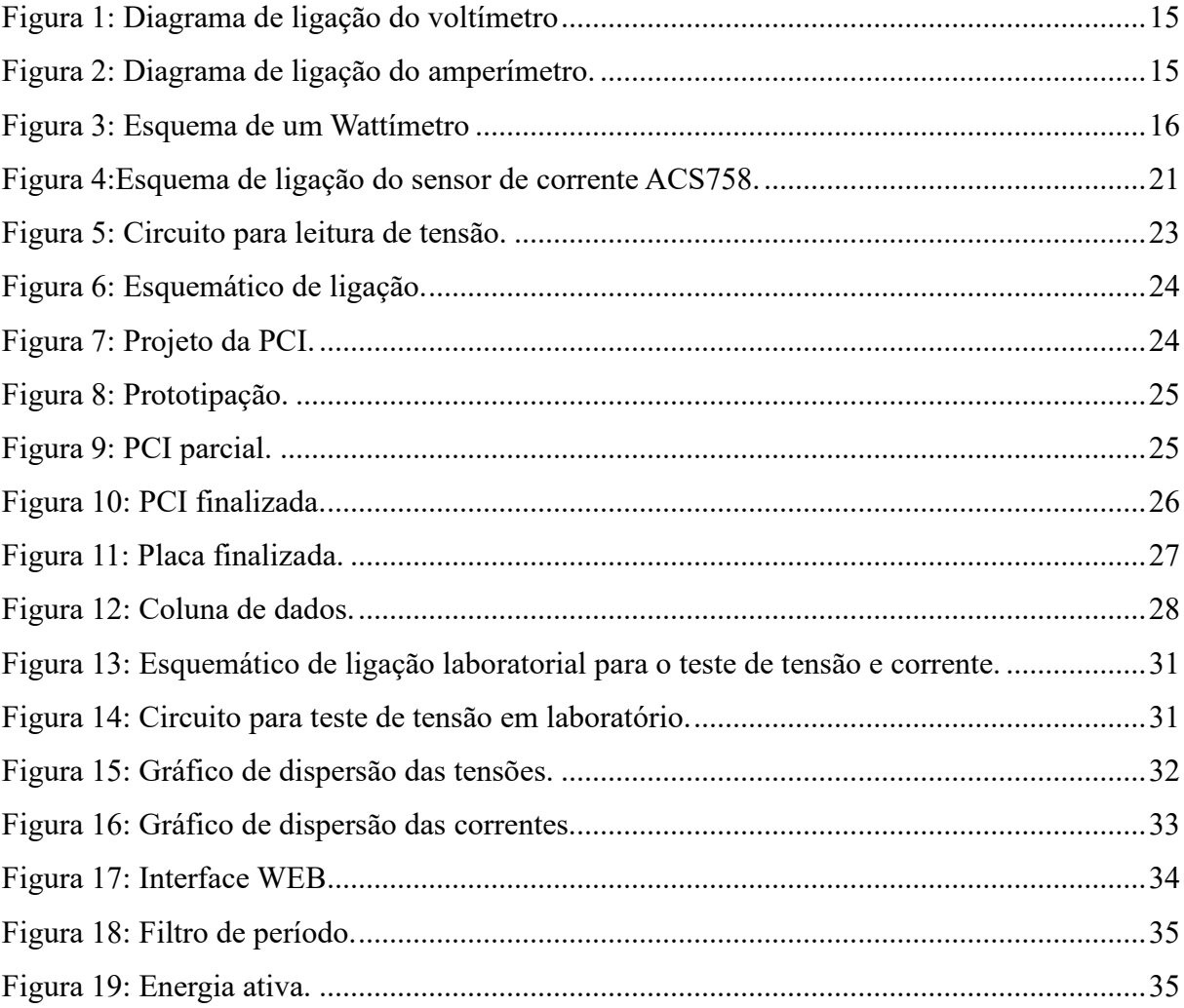

# **SUMÁRIO**

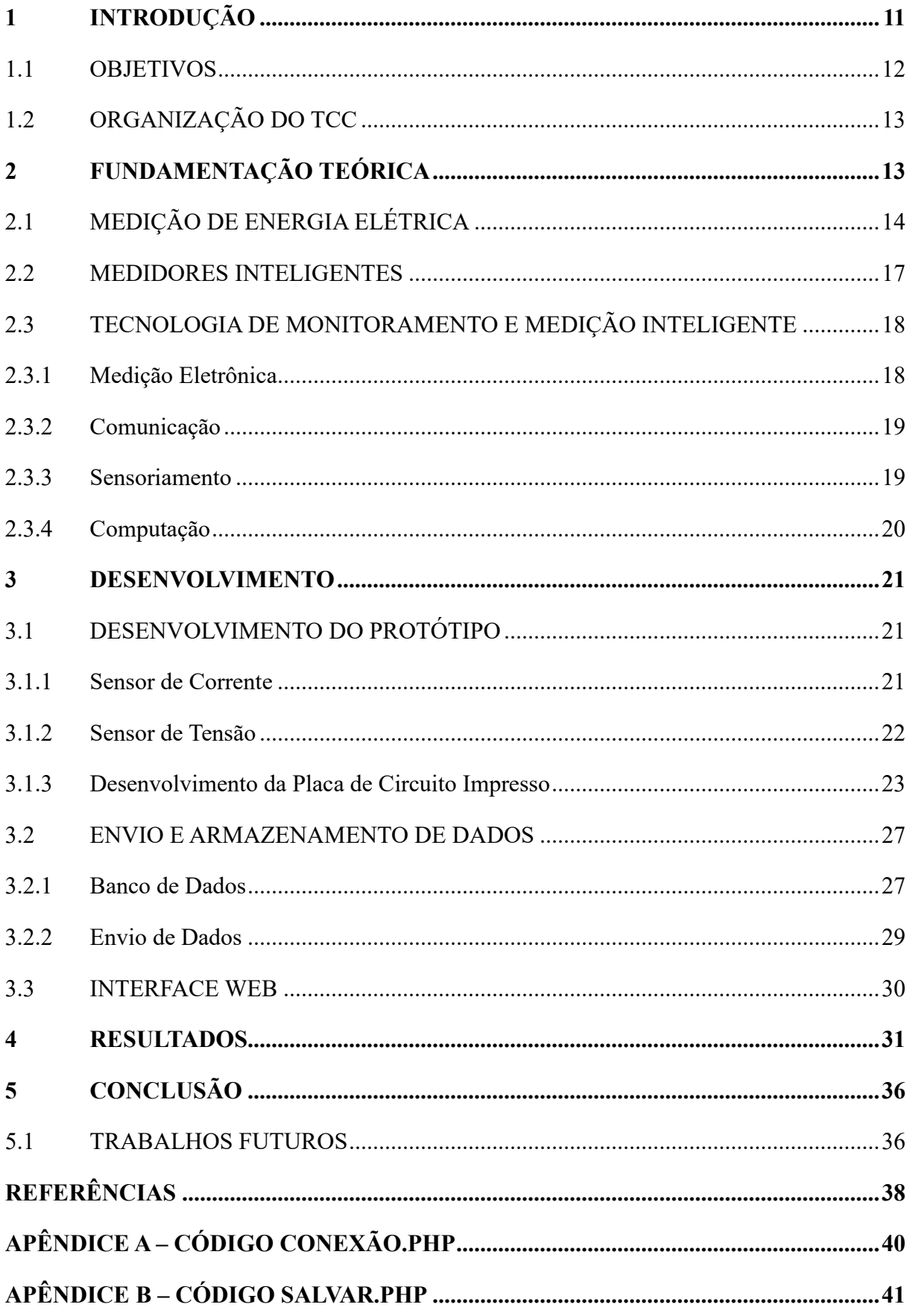

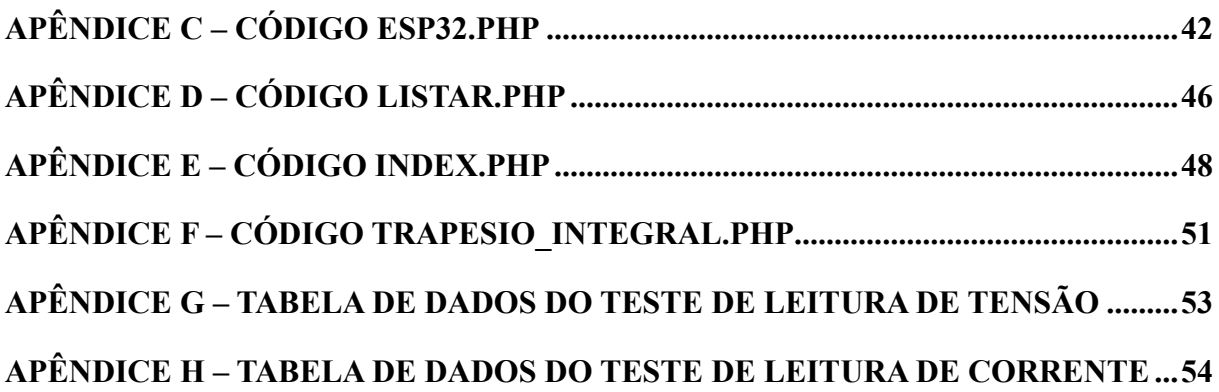

## <span id="page-10-0"></span>**1 INTRODUÇÃO**

No decorrer das últimas décadas o Sistema Elétrico de Potência (SEP) tem passado por etapas e marcos regulatórios visando investimentos e desenvolvimento de novas tecnologias para modernização dos setores de geração, transmissão e distribuição, tendo em vista, a necessidade crescente de melhoria e avanço em monitoramento, automação e controle do sistema como um todo. Além disso, a crescente escassez de recursos para produção de energia e necessidade do uso de fontes renováveis, o aumento da demanda, e a pressão por melhores indicadores de qualidade, continuidade e confiabilidade pelos agentes reguladores do setor de energia, vem exigindo a modernização do SEP.

Vislumbrando contornar estas adversidades, tem ganhado grande destaque a implementação dos conceitos e técnicas de Redes Elétricas Inteligentes (REIs), também conhecidas como *Smart Grids*, não só no Brasil, como em países norte americanos, europeus e asiáticos. As REIs, de forma geral, buscam agregar as novas tecnologias de medição, informação, comunicação, automação, geração e infraestrutura às redes elétricas a fim de promover a aplicação e utilização de técnicas avançadas de monitoramento, controle, automação, operação, gerenciamento e manutenção.

A infraestrutura de medição inteligente, dentro do contexto das REIs, é de fundamental importância para a modernização do sistema elétrico, a fim de medir, monitorar, processar, armazenar e prover dados de diferentes variáveis para consumidores e concessionárias. Esta, pauta- se na integração entre dispositivos eletrônicos inteligentes denominados IEDs (do inglês *Intelligent Electronic Devices*) e tecnologias de informação e comunicação. A partir desta infraestrutura, é possível permitir acesso em tempo real e de forma bidirecional. Desse modo, a tomada de decisão deixa de ser passiva por parte dos consumidores, perante suas necessidades de demanda, passando a ser ativa e incluindo a possibilidade de fornecimento de energia mediante a microgeração distribuída (ARAÚJO, 2017).

Nesta conjuntura, ao longo dos últimos anos, pesquisadores têm buscado diferentes formas de modernização do sistema de medição, monitoramento e faturamento do consumo de energia. No Brasil, esse monitoramento ainda é predominantemente realizado por meio de um dispositivo eletromecânico e/ou eletrônico capaz de mensurar o consumo de energia elétrica, utilizando como unidade habitual o kWh, conhecido como medidor de energia elétrica. A medição atualmente é realizada com a leitura por uma pessoa responsável que se dirige ao local e verifica o consumo. No que concerne ao processo de leitura para fins de faturamento, os principais problemas são a fraude de medidores, erros do leituristas e a não realização da leitura mensal devido à dificuldade e impedimento de acesso que comprometem a realização do serviço, e consequentemente, revelam a necessidade de modernização deste processo (COMPANIA PAULISTA DE FORÇA E LUZ, 2018).

Uma das solução para contornar estes problemas é a modernização da leitura pela implantação de medidores inteligentes (*Smart Meters*), que traz inúmeros benefícios para as empresas fornecedoras de energia elétrica e para os consumidores, tais como: redução dos custos operacionais com leitura, corte, religação e outras ações que podem ser realizadas remotamente; diminuição de perdas não técnicas em função da identificação mais precisa das fraudes e furtos; diminuição das perdas técnicas devido ao melhor controle da operação da rede; redução do consumo nos horários de pico em função da mudança do perfil de uso da energia pelos consumidores e em função do maior grau de informação do mesmo; possibilidade de utilização outros tipos de tarifação; possibilidade de multimedição (água, gás, energia, etc.) e integração com futuros sistemas de cidades inteligentes (FORTES, 2017).

Dentro deste contexto, visando o desenvolvimento e melhoria de dispositivos para medição e monitoramento do consumo de energia, neste trabalho é apresentada a pesquisa em que foi realizada o desenvolvimento de um medidor inteligente trifásico de energia elétrica. A metodologia deste trabalho baseia-se na pesquisa e identificação de características operacionais e funcionalidades dos medidores inteligentes visando a proposição de melhorias nos mesmos. A partir de tal pesquisa foi definidos os requisitos dos sistemas/ferramentas integrantes do projeto, tais como: circuitos elétricos e eletrônicos, sistema de aquisição e processamento de dados, sistemas de comunicação, plataforma de armazenamento de dados; e interface de disponibilização de informações.

#### <span id="page-11-0"></span>1.1 OBJETIVOS

O objetivo geral da pesquisa é desenvolver um medidor inteligente trifásico bidirecional de energia elétrica por meio do qual o usuário terá a possibilidade de acompanhar, em tempo real, o consumo de energia elétrica utilizando equipamentos ou dispositivos que possuam conexão com a internet, tendo em vista as novas ferramentas e tecnologias disponibilizadas pelas *Smart Grids*. Para tanto, os objetivos específicos são:

• Projetar e implementar um sistema de aquisição e processamento de dados para sensoriamento e monitoramento de grandezas elétricas.

- Projetar e implementar um sistema de comunicação de dados com equipamentos ou dispositivos que possuam conexão com a internet.
- Estruturar uma plataforma para armazenamento local e gerenciamento de dados compatível com o sistema de aquisição, processamento e comunicação de dados;
- Testes em laboratório do protótipo para avaliação da sua operação e análise de resultados;
- Desenvolver uma interface com usuário para acesso às informações disponibilizadas pelo medidor com exibição, em tempo real, dos resultados de medição;

### <span id="page-12-0"></span>1.2 ORGANIZAÇÃO DO TCC

A fim de alcançar os objetivos propostos, o trabalho de conclusão de curso foi organizado em seis tópicos como descrito a seguir.

No primeiro capítulo apresenta-se uma introdução sobre protótipo do medidor de energia elétrica, a relevância do tema deste estudo e seus objetivos. No segundo capítulo foi abordado um estudo sobre os métodos utilizados no desenvolvimento de medidores de energia e as tecnologias, baseados na literatura. No terceiro capítulo foi apresentado os métodos desenvolvidos para a aquisição de dados via sensores, a construção do código de conexão entre o *hardware* e o *software*, a elaboração da placa de circuito impresso e o desenvolvimento WEB. No quarto capítulo são expostos resultados obtidos via testes feitos em laboratório. No quinto tópico apresentam-se as conclusões sobre os resultados obtidos. Por fim no sexto capítulo são expostas as referências bibliográficas e em seguida os apêndices onde são encontrados os códigos de leitura, conexão, armazenamento e exposição dos dados.

## <span id="page-12-1"></span>**2 FUNDAMENTAÇÃO TEÓRICA**

Nesse tópico é apresentada a fundamentação teórica embasada na realização de pesquisas bibliográficas da literatura estudada acerca dos temas relacionados à medição de energia. Foram realizadas pesquisas em sites, artigos científicos, dissertações, teses e documentos oficiais da ANEEL.

## <span id="page-13-0"></span>2.1 MEDIÇÃO DE ENERGIA ELÉTRICA

A medição de energia elétrica ocorre por meio de medidores elétricos instalados nas unidades consumidoras em um processo em que são mensuradas as grandezas necessárias para o faturamento da energia consumida. Pode ocorrer de diversas formas, sendo o procedimento usual atualmente a inspeção visual dos mostradores do medidor por um representante da distribuidora (leiturista) para captura dos valores medidos e posteriormente, registro destes valores no sistema de faturamento. Outro tipo de procedimento é a transmissão eletrônica automática dos dados, em que os mesmos são medidos e enviados por meio de comunicação física ou virtual para o sistema de faturamento, sem a necessidade de intervenção humana, também chamada de leitura remota. Um outro modo menos comum é a autoleitura, onde os valores capturados são medidos e transmitidos pelo próprio consumidor.

Visando este processo de medição, os instrumentos primordialmente desenvolvidos se basearam em efeitos eletromagnéticos que possuíam a função de movimentar o ponteiro sobre uma escala graduada e calibrada, caracterizando os medidores analógicos. Mesmo sendo utilizados há muito tempo, estes medidores seguem desempenhando seu papel em quadros de controle, sendo necessária a monitorização rápida, a longas distâncias e com baixo custo. Porém, apesar do uso ser comum, aos poucos vêm perdendo espaço para os instrumentos digitais, que têm como benefícios a maior quantidade de recursos que podem ser adicionados ao processo de leitura (BALBINO; BRUSAMARELLO, 2010).

O princípio de funcionamento dos medidores digitais baseia-se nos instrumentos de medidas elétricas analógicos que são construídos a partir de um instrumento fundamental, denominado galvanômetro, que é sensível ao fluxo de baixas correntes. A partir desses instrumentos fundamentais são acrescidos outros componentes que tornam possível a medição de outras grandezas, como corrente e resistência, a fim de tomar o mesmo um medidor de corrente, um medidor de tensão ou um medidor de resistência (LEÃO; KUROKAWA, 2014).

Os instrumentos fundamentais de medição elétrica são os voltímetros, amperímetro, wattímetro e o medidor de energia. O voltímetro consiste em um instrumento cuja função é medir tensão elétrica. Esse instrumento tem como principal característica alta impedância de entrada. O voltímetro deve ser conectado em paralelo aos pontos em que a medida será feita. Ligando um voltímetro em paralelo com um circuito, a corrente que circula pelo mesmo será muito baixa, quase nula, em consequência disso toda a tensão da fonte será medida. A Figura 1, representa o diagrama de ligação de um voltímetro.

<span id="page-14-0"></span>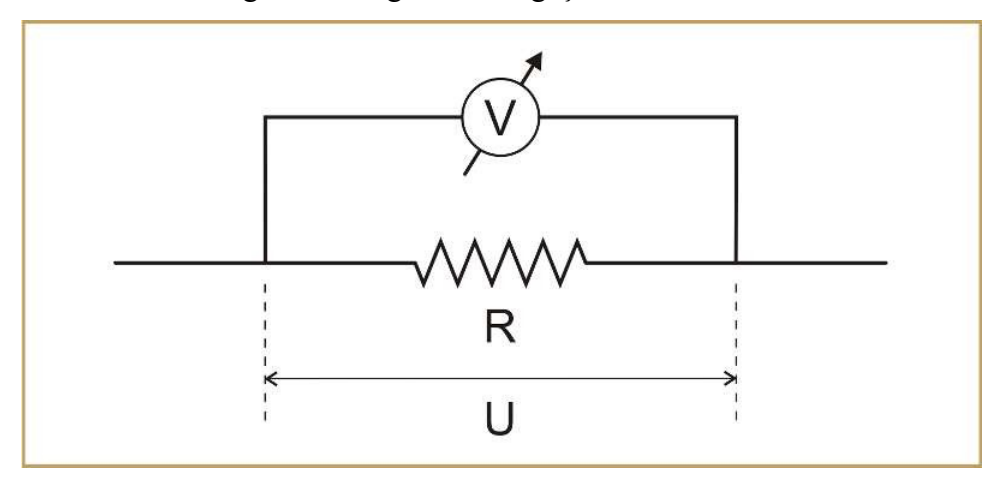

Figura 1: Diagrama de ligação do voltímetro

Fonte: O autor, 2022.

O amperímetro é utilizado para medir correntes e sempre é ligado em série com elemento/circuito cuja corrente quer se medir, isto significa que um condutor deverá ser "aberto" no ponto de inserção do instrumento. A resistência interna de um amperímetro deve ser a menor possível, para que o instrumento interfira minimamente no circuito sob inspeção. Um amperímetro ideal é aquele que tem resistência interna igual a zero, ou seja, equivale a um curto-circuito. Na prática, a menos que se busque grande exatidão em uma medida, pode-se considerar que os amperímetros são ideais. (LEÃO; KUROKAWA, 2014). A Figura 2 mostra um exemplo da conexão do amperímetro.

<span id="page-14-1"></span>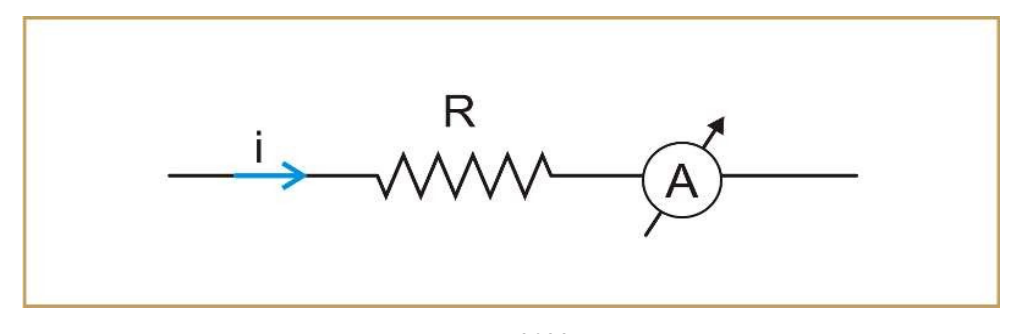

Fonte: O autor, 2022.

O Wattímetro analógico pode ser conhecido como dinamômetro ou instrumento eletrodinâmico. Trata-se de um instrumento construído com duas bobinas fixas ligadas em série e posicionadas coaxialmente. Entre essas duas bobinas existe ainda uma terceira bobina, que é móvel e é equipada com um ponteiro, responsável por fazer a indicação do valor medido sobre uma escala graduada. Nesse sistema, o torque produzido na agulha móvel é proporcional ao produto da corrente que flui pelas bobinas fixas e pela corrente da bobina móvel, como ilustrado na Figura 3. As bobinas fixas são geralmente denominadas bobinas de corrente, e a bobina móvel é chamada bobina de tensão. Em outras palavras, as bobinas fixas têm baixa impedância, enquanto a bobina de tensão tem alta impedância (BALBINO; BRUSAMARELLO, 2010).

<span id="page-15-0"></span>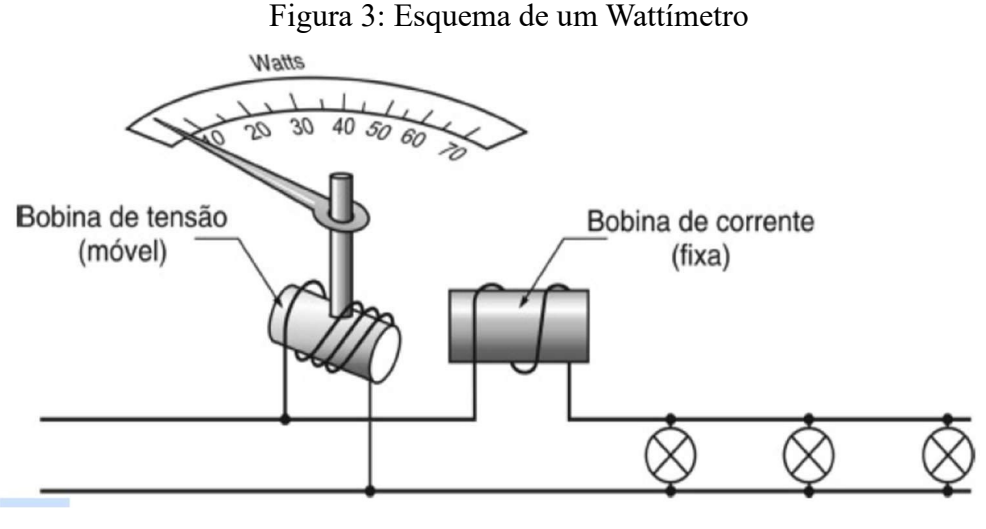

Fonte: CREDER, 2016.

$$
E = \int_{t}^{t + \Delta t} p(t)dt
$$
 (1

Dessa forma, a medida de energia (E) é dinâmica, em outras palavras, a medida de energia varia com o tempo. A unidade de energia é o joule, mas para medição de energia elétrica o Kilo Watt-hora (kWh) é a unidade mais utilizada (BALBINO; BRUSAMARELLO, 2010).

Já nas últimas décadas, os medidores eletrônicos se modernizaram mais acentuadamente, sobretudo a partir de início dos anos 2000 com o projeto desenvolvido na Itália para instalação em larga escala de medidores eletrônicos chamado *Telegestore*, o qual promoveu o emprego de cerca de 27 milhões de medidores com capacidade para comunicação via *PLC*  (*Power Line Communications*) para transmissão de dados via cabo de energia. A partir dessa transmissão de dados foi possível aumentar a eficiência do sistema, assim o qualificando como uma rede inteligente (MME, 2010).

#### <span id="page-16-0"></span>2.2 MEDIDORES INTELIGENTES

Os conceitos relacionados à implantação das REIs são vastos, mas de forma geral fundamentam-se principalmente na utilização de elementos digitais e de comunicação nas redes que realizam o transporte de energia. Pauta-se no envio de um conjunto de dados e informações para um centro de operações, responsável por avaliar os requisitos de demanda a serem atendidos e pela tomada de decisão sobre a atuação do sistema elétrico. Para que seja possível a implantação da rede inteligente é necessário que aconteça a modernização da infraestrutura, como a instalação de camadas digitais, softwares, processamento de dados e mudanças no mercado de energia, visando aumentar o número de consumidores (MME, 2010).

As principais vantagens de uma rede inteligente são: auto recuperação; motivar consumidores a serem mais participativos; proteger-se de ataques físicos e cibernéticos; fornecer energia de melhor qualidade; permitir vários tipos de geração e armazenagem de energia; maior

envolvimento dos agentes de mercado; permitir uma maior utilização de geração intermitente de energia. Com a medição em tempo real e a comunicação bidirecional, os consumidores poderão ser recompensados pelos seus esforços em economizar energia e o mercado de fornecimento será ampliado e aliviado devido a microgeração distribuída, uma vez que ela pode ser instalada próxima aos grandes centros de consumo. As fontes mais próximas permitirão a compra e venda do seu excedente de energia. As tecnologias envolvidas nesse processo podem ser divididas em grupos, que são: medição eletrônica, comunicação, sensoriamento e computação (MME, 2010).

Não existe um padrão estabelecido para implantação de redes inteligentes, porém a IEC (*International Electrotechnical Commission*) e o IEEE (*Institute of Electrical and Electronic Engineers*), juntamente com a União Europeia e outras agências internacionais, tem buscado o desenvolvimento de modelos e protocolos padrões para implementação de tecnologias medição, comunicação e informação que garantam a interoperabilidade entre os diversos dispositivos das REIs (THE, 2018).

Como exemplo de adoção e implantação das REIs, focado sobretudo em medição inteligente, um projeto que vem sem realizado na UE a partir do ano de 2017, quando começaram a ser instalados *smart meters* com o objetivo de integração das fontes de energias renováveis e incentivar a microgeração, venda de energia pelos consumidores, a redução da emissão de CO2 e do consumo de energia elétrica. O projeto teve um investimento de 45 bilhões de euros e visa a implantação de 200 milhões de equipamentos até 2020 (FORTES et al., 2017).

Já na Índia, medidores foram adquiridos, também desde 2017, para serem implementados em Haryana e Uttar Pradesh, pois esses estados possuíam histórico de grandes perdas de energia no âmbito técnico e comercial, sendo perdas de 28,42% e 34,36%, respectivamente. A ideia do projeto é reduzir as perdas por meio do aumento da eficiência do faturamento, alterando também o modo como a energia elétrica está sendo consumida e paga pelos consumidores, permitindo a obtenção dos dados de consumo em tempo real para análise posterior do consumidor (MINISTRY OF POWER,2017).

No Brasil, a Elektro, empresa do grupo Neoenergia, implantou um novo modelo de distribuição de energia com o projeto Energia do Futuro que foi implantado no interior paulista. Com um investimento de 110 milhões de reais, o projeto visa proporcionar aos clientes economia na conta de energia, pois os novos medidores permitem que eles acompanhem seus gastos diários por meio do aplicativo ou site da concessionária. Para o bom funcionamento da tecnologia, os medidores careciam de ser conectados a uma rede de comunicação confiável. A Elektro realizou uma parceria com a Nokia na qual foi implantada uma rede de comunicação 4G LTE privada que cobre cerca de 75 mil medidores. A rede LTE conecta todos os equipamentos da rede para que a sua automação seja realizada (ELEKTRO, 2018).

## <span id="page-17-0"></span>2.3 TECNOLOGIA DE MONITORAMENTO E MEDIÇÃO INTELIGENTE

Visando a implementação das REIs, e sobretudo do monitoramento e medição inteligentes, são fundamentais o desenvolvimento de tecnologias voltadas para medição eletrônica, comunicação, sensoriamento e computação, cujos fundamentos são expostos a seguir (MME, 2010).

#### <span id="page-17-1"></span>2.3.1 Medição Eletrônica

Com a substituição dos medidores eletromecânicos por outros eletrônicos, uma imensa gama de dados será destinada aos centros de operação das concessionárias, permitindo que haja um melhor planejamento e controle de todo o sistema de distribuição. Com esses medidores, os serviços oferecidos para os consumidores poderão ser alterados, além de se alterar o conceito de utilização das cargas, que poderão ser controladas remotamente, tanto pelo usuário, quanto pela concessionária.

A quantidade de equipes despachadas será reduzida, já que problemas de suspensão e religação do fornecimento poderão ser realizadas de forma remota em virtude da comunicação

bidirecional dos novos medidores. Além disso, uma falta será percebida pela concessionária quase que automaticamente, não havendo mais a necessidade de o consumidor avisar à empresa o fato. O sinal tarifário poderá causar a redução do pico de demanda, gerando uma economia em investimentos de geração, transmissão e expansão de rede (MME, 2010).

#### <span id="page-18-0"></span>2.3.2 Comunicação

Uma das funcionalidades mais importantes dos medidores inteligentes é a capacidade de se comunicar com outros equipamentos instalados na rede ou mesmo dentro das unidades consumidoras. Essa inovação será a responsável por uma relevante mudança na prestação de serviços de energia. Dentre as decisões a respeito da comunicação de dados é de grande importância a escolha do protocolo, pois o uso de um protocolo proprietário e fechado poderia causar aumento nos preços e falta de competição no setor. Portanto, um protocolo padrão seria mais adequado para garantir a competição e a utilização de equipamentos de vários fabricantes sem necessidade de mudança na contratação de serviços de comunicação de dados (MME, 2010).

Para que o conceito de redes inteligentes seja totalmente viabilizado, é necessário que essa comunicação seja feita em duas direções, da concessionária para o cliente e vice-versa. Há a necessidade de que os softwares dos equipamentos possam trocar informações entre si, com capacidade de ler e escrever arquivos com formatos iguais e usar o mesmo protocolo (MME, 2010).

#### <span id="page-18-1"></span>2.3.3 Sensoriamento

Para que a rede possa ser inteligente é indicado que seja feita a instalação de sensores ao longo de todo o sistema de distribuição de energia elétrica. Uma das vantagens oferecidas por uma rede inteligente é a auto recuperação em caso de falta de fornecimento de energia. A auto recuperação é propiciada devido os inúmeros sensores presentes na rede, uma vez que os mesmos são responsáveis por enviar informações para a central de controle da concessionária, tornando possível a tomada de decisão dos operadores da rede sobre religar ou não o fornecimento de energia (MME, 2010).

#### <span id="page-19-0"></span>2.3.4 Computação

Segundo Wen, Zhou, Yang e Li (2018) a medida que a rede elétrica se desenvolve com a implementação de novos dispositivos de monitoramento, medição e controle, grandes quantidades de dados são geradas desde a geração de energia até a alimentação de cargas residenciais, comerciais, públicas e industriais. Desse modo, a quantidade de dados recebidos por todos os equipamentos da rede cresce de forma significativa, tornando essencial que os centros de controle das distribuidoras consigam de forma efetiva extrair informações úteis dos mesmos para que o comportamento da rede não seja posto em risco (MME, 2010).

Para armazenar esses dados podem ser utilizados os métodos e conceitos de *Big Data*, os quais referem-se a grandes volumes de dados, complexos para serem processados usando métodos tradicionais. O conceito de *Big Data* ganhou força no início dos anos 2000, quando Doug Laney articulou a atual definição pautada nos três "Vs", Volume, Velocidade e Variedade (WEN et al., 2018).

No âmbito de energia elétrica, o *Big Data* é composto principalmente de dados de descrição do usuário, dados de comportamento do usuário, dados internos do sistema de energia elétrica e dados relacionados a sistemas comerciais. Os dados referem-se às informações características da população familiar, seu ambiente de vida, etc. Os dados de comportamento do usuário incluem os dados dos sistemas de atendimento ao cliente, sistemas de resposta à demanda, etc. Os dados internos do sistema de energia elétrica contêm dados de consumo de eletricidade, dados do sistema de produção de energia, etc. Os dados do sistema comercial incluem dados meteorológicos, dados de informações geográficas, dados de construção, etc. O *Big Data* dos medidores modernos pode incluir informações sobre tensão, corrente, consumo de energia, indicadores de qualidade, perdas, fraudes nos medidores, alertas de interrupção do fornecimento de energia, entre outros (WEN et al., 2018).

Para extrair informações dos dados armazenados têm sido utilizadas ferramentas de *Knowlegde Discovery in Database* (KDD) para realizar a mineração dos dados e descobrir o que há de útil nos mesmos para controle e operação do sistema elétrico. Esse recurso é mais utilizado por estatísticos e pesquisadores de banco de dados por meio da aplicação de algoritmos específicos afim de extrair padrões de dados. Esse processo ocorre a partir de etapas, como preparação, seleção, limpeza e incorporação de conhecimento prévio adequado aos resultados esperados. O KDD coloca uma ênfase especial em encontrar padrões compreensíveis que podem ser interpretados como conhecimento útil ou interessante. As propriedades de dimensionamento e complexidade dos algoritmos de modelagem para grandes conjuntos de dados também são de interesse fundamental (FAYYAD, U. et al, 1996).

#### <span id="page-20-1"></span>**3 DESENVOLVIMENTO**

Visando o desenvolvimento do protótipo de um medidor inteligente trifásico de energia elétrica bidirecional, para acompanhamento em tempo real do consumo de energia elétrica, foram pesquisados vários dispositivos, elementos de circuitos, ferramentas computacionais e softwares visando identificar os mais adequados a esta proposta.

## <span id="page-20-2"></span>3.1 DESENVOLVIMENTO DO PROTÓTIPO

<span id="page-20-3"></span>3.1.1 Sensor de Corrente

O modelo do sensor ACS758 foi escolhido baseado nos benefícios do mesmo comparado a outros tipos, como a possibilidade de leitura de valores de correntes elevados com o baixo índice de erros e como o modo em que as informações são mostradas, pois é compatível utilizar a biblioteca EmonLib. A Figura 4 mostra o esquema de ligação do sensor.

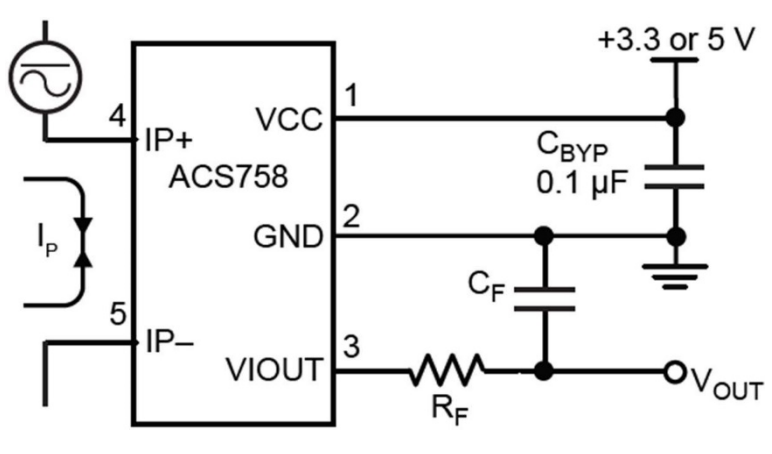

<span id="page-20-0"></span>Figura 4:Esquema de ligação do sensor de corrente ACS758.

Fonte: ACS758XCB, 2022.

Por ser um medidor trifásico, será necessário o uso de 3 sensores de corrente para o monitoramento das fases e de componentes eletrônicos para melhorar a precisão da leitura. A fase

vinda da concessionária de energia deverá ser conectada ao pino 4 do sensor e posteriormente a mesma será conectada para a alimentação da carga por meio do pino 5.

Após ser conectado a uma carga no sistema a mesma irá requisitar uma corrente que estará passando pelo sensor e ao percorrer o caminho de cobre no interior do sensor um campo magnético é gerado e será percebido por um sensor de efeito Hall que tem um sinal de saída gerado com valor proporcional ao da corrente primária do sistema. Segundo Neto (2010) o efeito Hall é a produção de diferença de potencial através de um condutor elétrico e essa tensão é transversa à corrente no condutor e é perpendicular ao campo magnético. Devido ao fato da alimentação ser alternada, o sensor irá produzir uma onda alternada, porém em escala menor.

A ESP32 não consegue interpretar valores negativos de sinal, no entanto o sensor ACS758 possibilita que sua saída excursione entorno de VCC/2 sem precisar de um circuito de offset.

#### <span id="page-21-0"></span>3.1.2 Sensor de Tensão

Para que os dados de potência real, fator de potência e potência aparente fossem obtidos, foi necessário o uso de um transformador de tensão CA, uma vez que o mesmo garante que as medições sejam feitas de forma segura sem que haja necessidade de operar em alta tensão, fornecendo o isolamento da rede elétrica. Ao utilizar um transformador de 9 Vrms o valor máximo da tensão de saída positivo foi de 12,72 V e o pico negativo em -12,72 V. Para que a ESP32 seja utilizada de forma segura sem que haja nenhum comprometimento da placa e que os dados atendam aos requisitos da biblioteca utilizada, é necessário um circuito para condicionamento de sinais, que converte o pico positivo da onda para 3,3 V e o negativo para 0 V.

<span id="page-22-0"></span>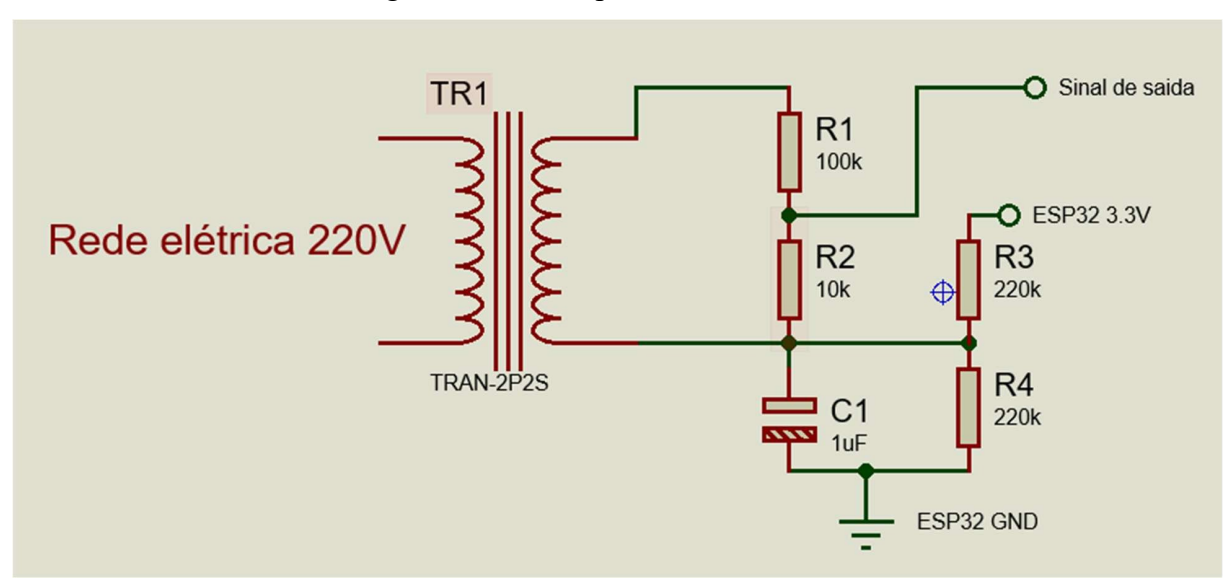

Figura 5: Circuito para leitura de tensão.

Fonte: O autor, 2022.

#### <span id="page-22-1"></span>3.1.3 Desenvolvimento da Placa de Circuito Impresso

A confecção da placa de circuito impresso teve início com a utilização do software Proteus, nele é possível projetar o modo como serão feitas as ligações elétricas, localização dos componentes, perfurações e plano de terra, como pode ser observado na Figura 6 . A Figura 7 mostrada abaixo é uma representação de como deve ficar a placa após sua confecção. Para a produção física da placa de circuito impresso, foi necessário a utilização da prototipadora LPKF ProtoMat S63 em laboratório, como pode ser visto na Figura 8.

<span id="page-23-0"></span>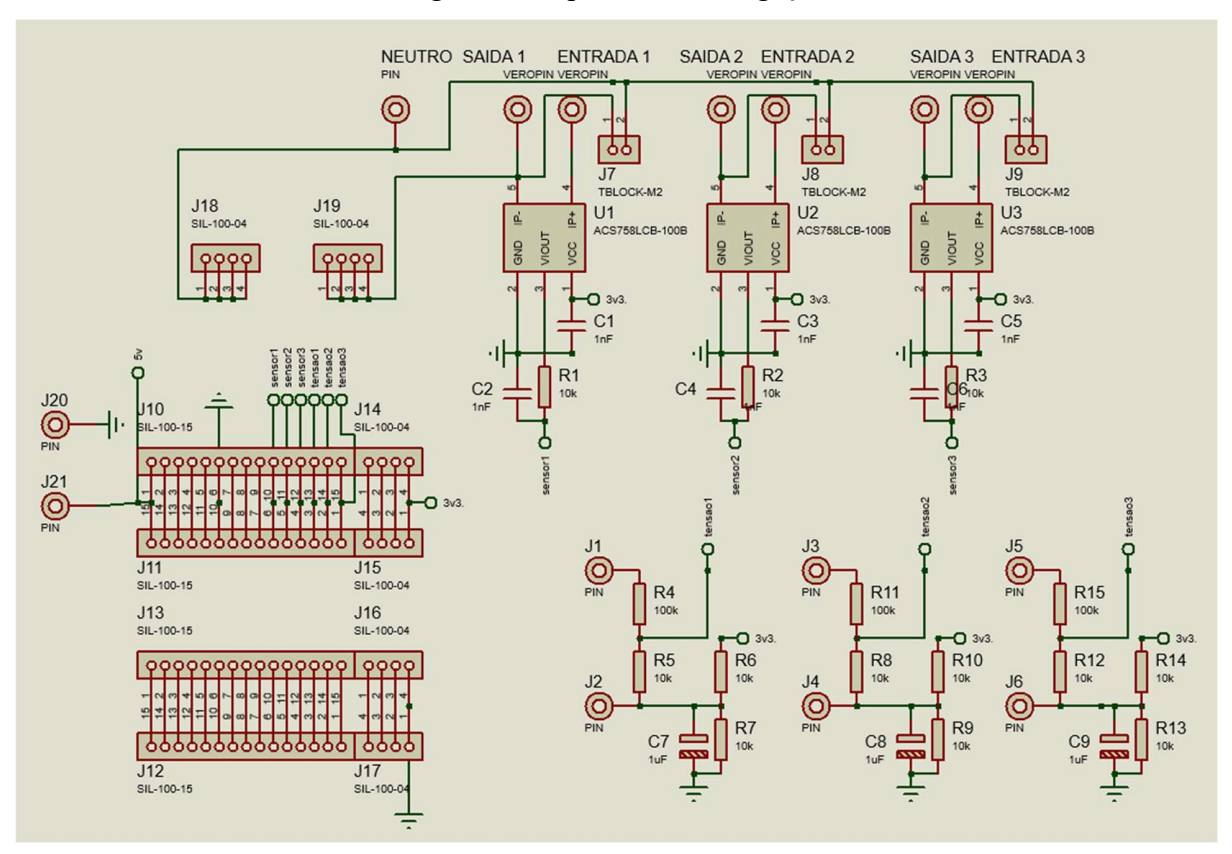

Figura 6: Esquemático de ligação.

Fonte: O autor,2022.

<span id="page-23-1"></span>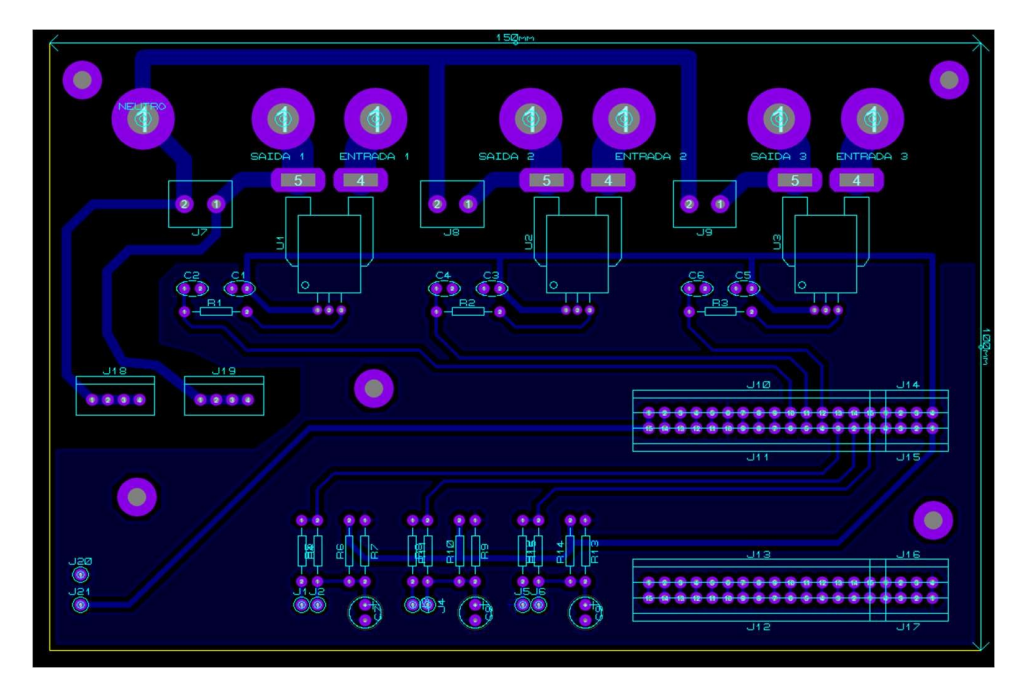

Fonte: O autor, 2022.

<span id="page-24-0"></span>Figura 8: Prototipação.

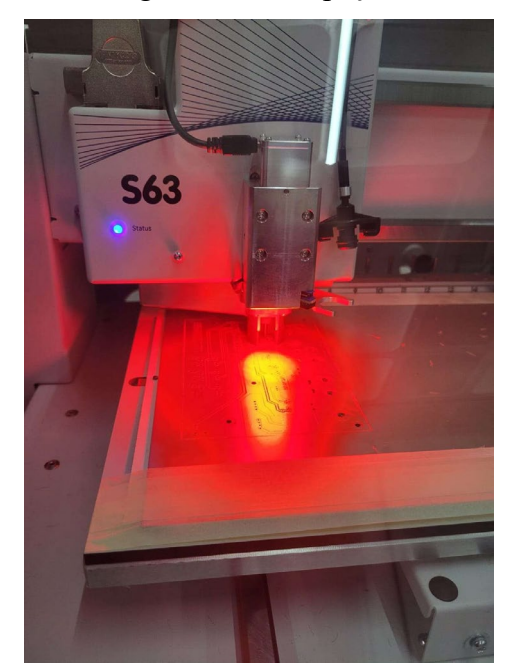

Fonte: O autor, 2022.

Ao final do processo de prototipagem, ficou clara a necessidade de ajustes na placa, na parte superior da Figura 7 pode ser vista uma grande área em preto, essa área é o local por onde a prototipadora deveria retirar todo o material condutor. Na Figura *8* é possível perceber o problema descrito anteriormente na parte de cima da imagem, as manchas pretas sobre a superfície cobreada são resultadas da oxidação do material, devido ao contato com as mãos.

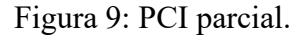

<span id="page-24-1"></span>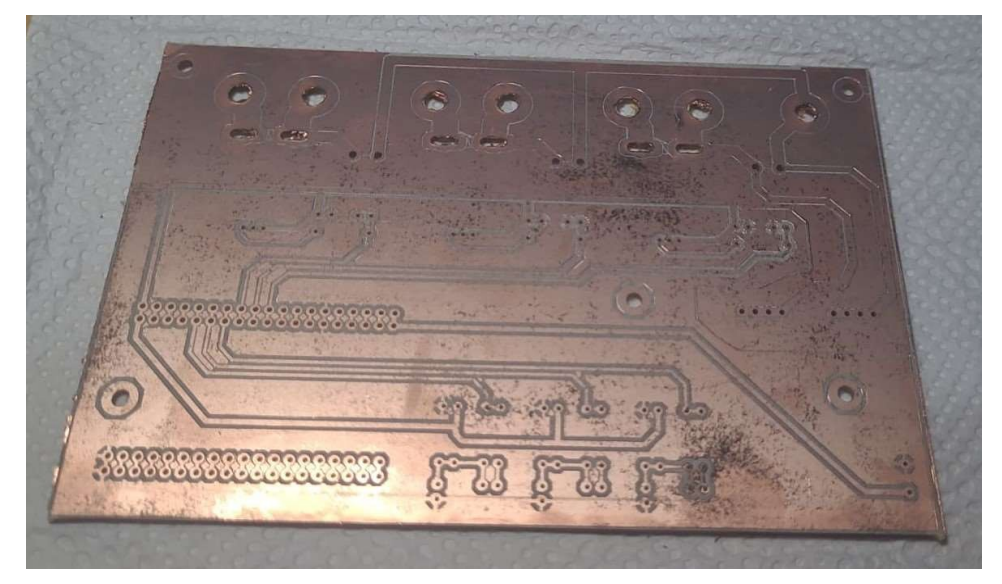

Fonte: O autor, 2022.

Para solucionar o problema da grande área de material condutor, foi necessário a utilização do processo de corrosão do cobre por meio do percloreto de ferro. O método consiste submergir a placa em uma solução aquosa de percloreto de ferro, mas antes é necessário cobrir todo o material que não deseja ser corroído, utilizando fita adesiva. Na Figura *10* é possível visualizar a placa após o método de corrosão, as imperfeições visíveis na parte direita da imagem, são resultantes de uma retirada parcial da fita adesiva durante o corte.

<span id="page-25-0"></span>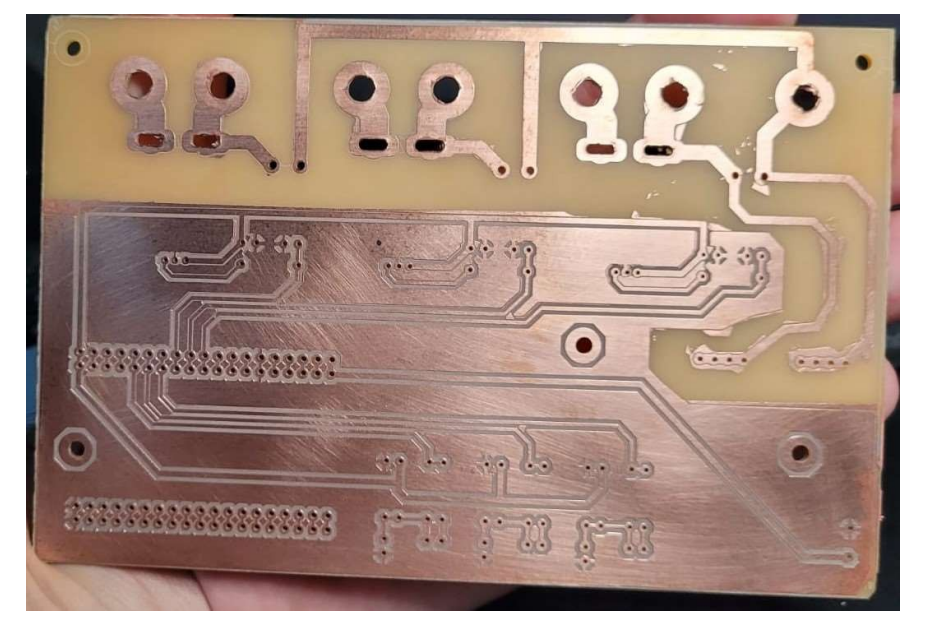

Figura 10: PCI finalizada.

Fonte: O autor, 2022.

Após a finalização da corrosão e limpeza da placa, a fase de solda dos componentes eletrônicos teve início, nessa etapa é necessário separar os componentes e seguir o projeto feito no Proteus, para que não haja erro quanto a localização de cada componente. Na Figura 11 é possível observar na parte superior da placa que parafusos foram inseridos, esses parafusos são utilizados para a conexão das fases e neutro por meio de terminal olhal. Os bornes na cor verde foram utilizados para fixar as fases dos transformadores que ficaram externos à placa devido os pesos e dimensões, pois não foi possível a utilização de tais itens para PCI.

<span id="page-26-0"></span>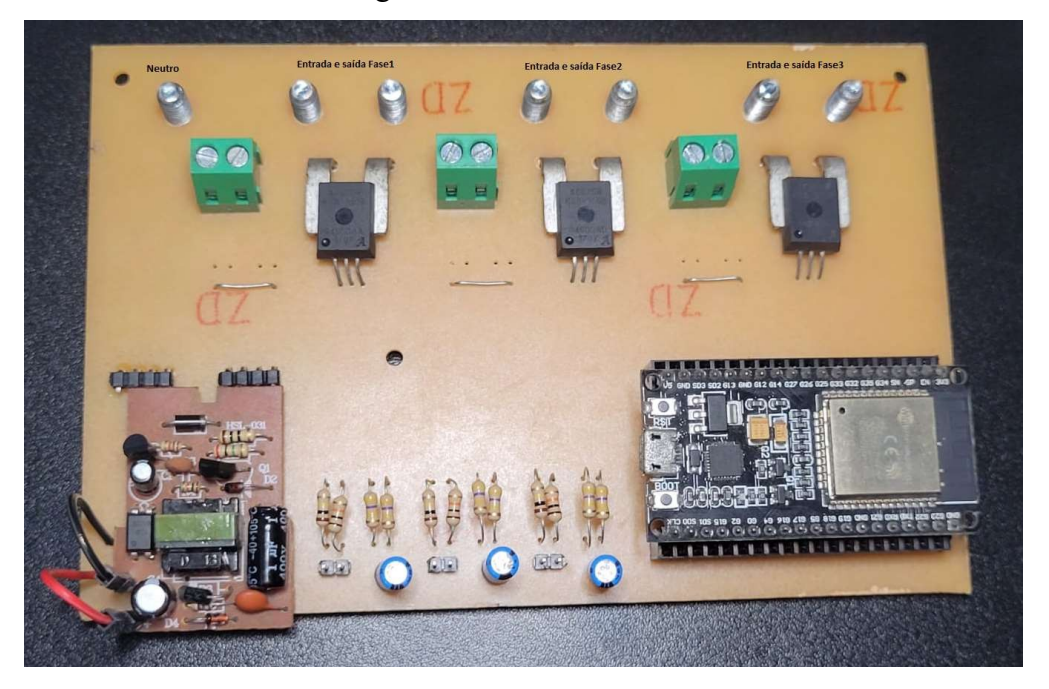

Figura 11: Placa finalizada.

Fonte: O autor, 2022.

## <span id="page-26-1"></span>3.2 ENVIO E ARMAZENAMENTO DE DADOS

Nesta seção, serão apresentadas as ferramentas e métodos selecionados para a construção do banco de dados com informações das grandezas medidas e dos códigos de comunicação entre o hardware e software do medidor.

#### <span id="page-26-2"></span>3.2.1 Banco de dados

Para começar a construção do banco de dados foi necessária a instalação do software XAMPP, o XAMPP é um programa gratuito que contém os principais servidores de código aberto do mercado, conter os servidores essenciais incluindo *File Transfer Protocol* (FTP), que permite a troca de arquivos entre computadores conectados à internet, banco de dados MySQL e Apache com suporte às linguagens PHP e Perl, podem ser usados em todas as plataformas de sistema operacional, e além de ser responsável pela criação de um servidor local, mas nada impede que seja feito um servidor virtual.

Para a criação de uma página web e seu bom funcionamento é necessário que todos os códigos desenvolvidos estejam dentro da pasta *htdocs*, uma vez que por padrão os servidores consultam essa pasta em busca de arquivos com formato *html*, sendo eles responsáveis pela interface. Além disso, esses arquivos *html* trabalham em cooperação com a linguagem de programação *php* responsável pela parte lógica, podendo também ter integração na comunicação entre o hardware e o sistema de gerenciamento de banco de dados (SGBD).

A seguir podemos ver a estruturação do banco de dados que foi desenvolvido, as colunas são os locais onde os dados serão armazenados e para o presente projeto foi preciso a criação de uma coluna para *id*, uma para data e hora e 12 para os dados enviados pelos sensores, conforme a Figura 12.

<span id="page-27-0"></span>

|   |                | Estrutura da tabela | 崛                                      | Visão de relação(ões) |                  |      |                            |  |                       |                    |                        |      |
|---|----------------|---------------------|----------------------------------------|-----------------------|------------------|------|----------------------------|--|-----------------------|--------------------|------------------------|------|
|   | #              | Nome                | <b>Agrupamento (Collation)</b><br>Tipo |                       | <b>Atributos</b> | Nulo | Comentários<br>Predefinido |  | Extra                 | Ação               |                        |      |
| o | $\overline{1}$ | $id \n\geq$         | int(11)                                |                       |                  | Não  | Nenhum                     |  | <b>AUTO INCREMENT</b> | Muda               | Eliminar               | Mais |
| O |                | 2 corrente1         | varchar(15)                            | utf8mb4 general ci    |                  | Não  | Nenhum                     |  |                       | Muda               | Eliminar Mais          |      |
| O |                | 3 corrente2         | varchar(15)                            | utf8mb4 general ci    |                  | Não  | Nenhum                     |  |                       | Muda               | Eliminar               | Mais |
| o |                | 4 corrente3         | varchar(15)                            | utf8mb4 general ci    |                  | Não  | Nenhum                     |  |                       | Muda               | Eliminar Mais          |      |
| O |                | 5 tensao1           | varchar(15)                            | utf8mb4 general ci    |                  | Não  | Nenhum                     |  |                       | Muda               | Eliminar               | Mais |
| O | 6              | tensao2             | varchar(15)                            | utf8mb4 general ci    |                  | Não  | Nenhum                     |  |                       | $\mathscr{P}$ Muda | <b>G</b> Eliminar Mais |      |
| □ | $\overline{7}$ | tensao3             | varchar $(15)$                         | utf8mb4 general ci    |                  | Não  | Nenhum                     |  |                       | Muda               | <b>C</b> Eliminar      | Mais |
| O |                | 8 fp1               | varchar(15)                            | utf8mb4 general ci    |                  | Não  | Nenhum                     |  |                       | $\mathscr{P}$ Muda | Eliminar Mais          |      |
| □ |                | $9$ fp2             | varchar(15)                            | utf8mb4 general ci    |                  | Não  | Nenhum                     |  |                       | $\mathscr{P}$ Muda | <b>Bliminar</b>        | Mais |
| O |                | 10 fp3              | varchar(15)                            | utf8mb4 general ci    |                  | Não  | Nenhum                     |  |                       | / Muda             | G Eliminar Mais        |      |
| U | 11             | ativa               | varchar(15)                            | utf8mb4 general ci    |                  | Não  | Nenhum                     |  |                       | Muda               | Eliminar               | Mais |
|   |                | 12 reativa          | varchar(15)                            | utf8mb4 general ci    |                  | Não  | Nenhum                     |  |                       | $\mathscr{D}$ Muda | Eliminar               | Mais |
| L | 13             | aparente            | varchar $(15)$                         | utf8mb4_general_ci    |                  | Não  | Nenhum                     |  |                       | <b>Muda</b>        | <b>Bliminar</b>        | Mais |
|   | 14             | data hora           | timestamp                              |                       |                  | Não  | current timestamp()        |  |                       | Muda               | <b>Bliminar</b>        | Mais |

Figura 12: Coluna de dados.

Fonte: O autor, 2022.

A construção do banco de dados foi realizada dessa forma para facilitar a interação com a interface do usuário, porém ressalta-se que em um caso de aplicação em que uma empresa utiliza o banco de dados para armazenar as informações dos clientes, a segurança dos dados é extremamente importante, tornando esse tipo de banco de dados apresentado inadequado para o fim comercial.

#### <span id="page-28-0"></span>3.2.2 Envio de dados

Após o término da configuração do banco de dados é necessário que seja feito o código responsável por vincular os valores que serão obtidos pelos sensores presentes na ESP32 aos campos presentes nas tabelas do banco de dados.

O código "salvar.php" foi inserido dentro da pasta *htdocs* com a finalidade de fazer a requisição dos dados usando o comando \$\_GET[' '] e em seguida o valor obtido é atribuído a uma variável que representa os parâmetros do sistema. O *INSERT INTO* é um comando que adiciona dados em banco de dados específicos da tabela, em *VALUES* foram colocadas novas variáveis que posteriormente serão vinculadas às variáveis criadas inicialmente utilizando o comando \$\_GET[' '], fazendo com que aumente a segurança contra possíveis ataques. A variável *\$stmt* foi criada com o intuito de chamar a conexão *PDO* e preparar os dados de *\$sql*, logo em seguida, foi utilizado o comando *bindParam( , )* para fazer a conexão entre as variáveis criadas dentro de *VALUES* com as de \$\_GET[' ']. O código "salvar.php" pode ser visto na integra no Apêndice B – código salvar.php.

A ESP32 não possui uma interface própria para o seu manuseio, por isso é necessário baixar e configurar a IDE do Arduino para poder utilizar em conjunto com a ESP32. Após a configuração da IDE um novo arquivo pode ser criado, o código de leitura dos sensores usa a biblioteca EmonLib e a comunicação com a internet foi feita baseado na biblioteca WiFi.h, ambas de código aberto. O código de desenvolvimento parcial do projeto pode ser consultando no Apêndice c – código esp32.

O banco de dados ao passo que armazena as informações recebidas dos sensores, registra também o momento de medição de cada informação. Dessa forma, para que seja possível criar gráficos com medidas quase que instantâneas é necessário que o intervalo de comunicação entre os sensores e o banco de dados seja de 1 segundo. Uma outra forma de expor os gráficos é com um intervalo de tempo maior, nesse caso, o processador faz as medições em um tempo determinado e armazena, para que no fim possa enviar o dado para o banco de dados como a média dos valores adquirido no intervalo de tempo determinado.

#### <span id="page-29-0"></span>3.3 INTERFACE WEB

Após a conclusão das etapas de envio e armazenamento dos dados, a construção da interface WEB teve início com o desenvolvimento do código listar.php, que pode ser visto no Apêndice D – código listar.php. O listar.php é responsável por fazer a requisição dos dados contidos no banco de dados, fazendo consultas em suas colunas e vinculando-as a variáveis que posteriormente são requisitadas para a leitura e processamento das informações.

O código index.php que está exibido no Apêndice e – código index.php, é responsável por criar um vínculo entre os demais códigos e bibliotecas. Além disso, é responsável por exibir e requisitar todas as funções necessárias para a exibição dos gráficos ou cálculos. Para os cálculos de energia ativa, reativa e aparente, foi necessário o desenvolvimento e implantação do código responsável por calcular a área dos gráficos de potência. O método dos trapézios foi o escolhido para a integração dos valores armazenados no banco, o código trapesio\_integral.php pode ser visualizado no Apêndice f – código trapesio\_integral.php.

A Interface Web será responsável por mostrar aos usuários de forma dinâmica todos os dados que foram obtidos pelos sensores e armazenados no banco de dados, possuindo diversas funções como o cálculo da energia consumida, filtros de período e de variáveis, possibilita uma visualização simples e intuitiva dos dados.

## <span id="page-30-2"></span>**4 RESULTADOS**

Devido a impossibilidade de acesso a cargas de alta potência, optou-se por fazer os testes dos códigos de implementação dos sensores em laboratório. O teste consiste na montagem em protoboard do circuito de offset dos sensores, a conexão ao gerador de funções para simular o sinal de saída dos sensores quando conectados a uma carga e a conexão com a ESP32 para a leitura dos dados.

<span id="page-30-0"></span>Figura 13: Esquemático de ligação laboratorial para o teste de tensão e corrente.

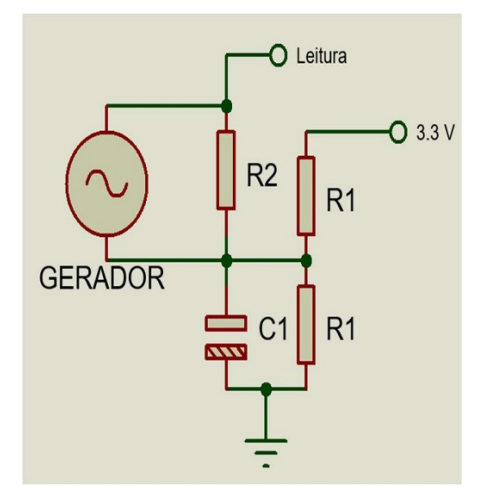

Fonte: O autor, 2022.

<span id="page-30-1"></span>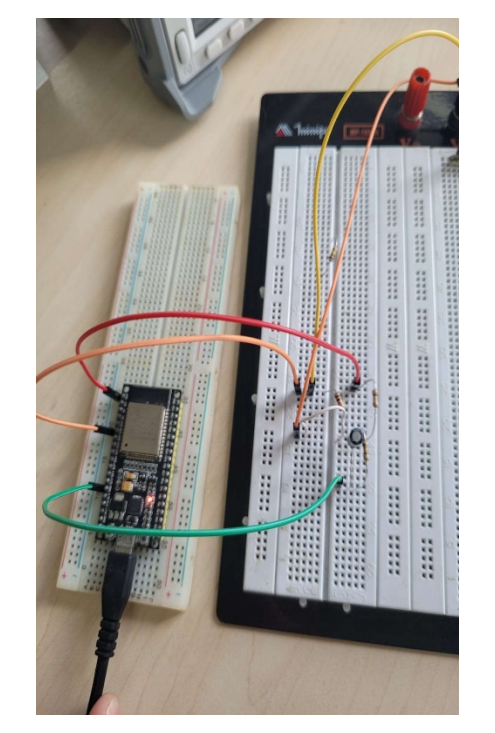

Figura 14: Circuito para teste de tensão em laboratório.

Fonte: O autor, 2022.

A Figura 13 e Figura 14 mostram o esquemático de ligação entre o gerador de funções, circuito de offset e ESP32, para a simulação das leituras de tensões. Para o teste de leitura de tensão seria suficiente ligar o transformador de 9 V no circuito de offset e testar o código para um valor fixo de tensão. No entanto, para que o teste com diversos valores de tensão pudesse ser realizado, foi necessário a simulação por meio do uso do gerador de funções, para simular o sinal de saída do transformador. O Apêndice G – tabela de dados do teste de leitura de tensão, exibe os valores teóricos de tensão, a tensão configurada no gerador de funções, a leitura obtida pela ESP32 e o erro percentual calculado. Na Figura 15 é exibo um gráfico de dispersão dos valores das tensões teóricas e dos valores medidos no experimento, o erro percentual médio, mínimo e máximo encontrado nos testes foram respectivamente de 0,94%, 0,01% e 2,10%.

Na construção do circuito físico, o transformador de 9 V fica conectado ao circuito como mostrado na Figura 5, na simulação feita em laboratório, o valor definido no gerador de funções é referente a tensão sobre o resistor de 10K do divisor de tensão. Como a tensão de saída de um transformador é proporcional e dependente da relação de espiras, foi aplicado um cálculo de proporção para uma variação de 10 mVrms na saída do transformador, desse modo, foi obtido os valores teóricos encontrados na primeira e segunda coluna da tabela e posteriormente, as duas colunas subsequentes foram preenchidas com os dados obtidos no experimento.

<span id="page-31-0"></span>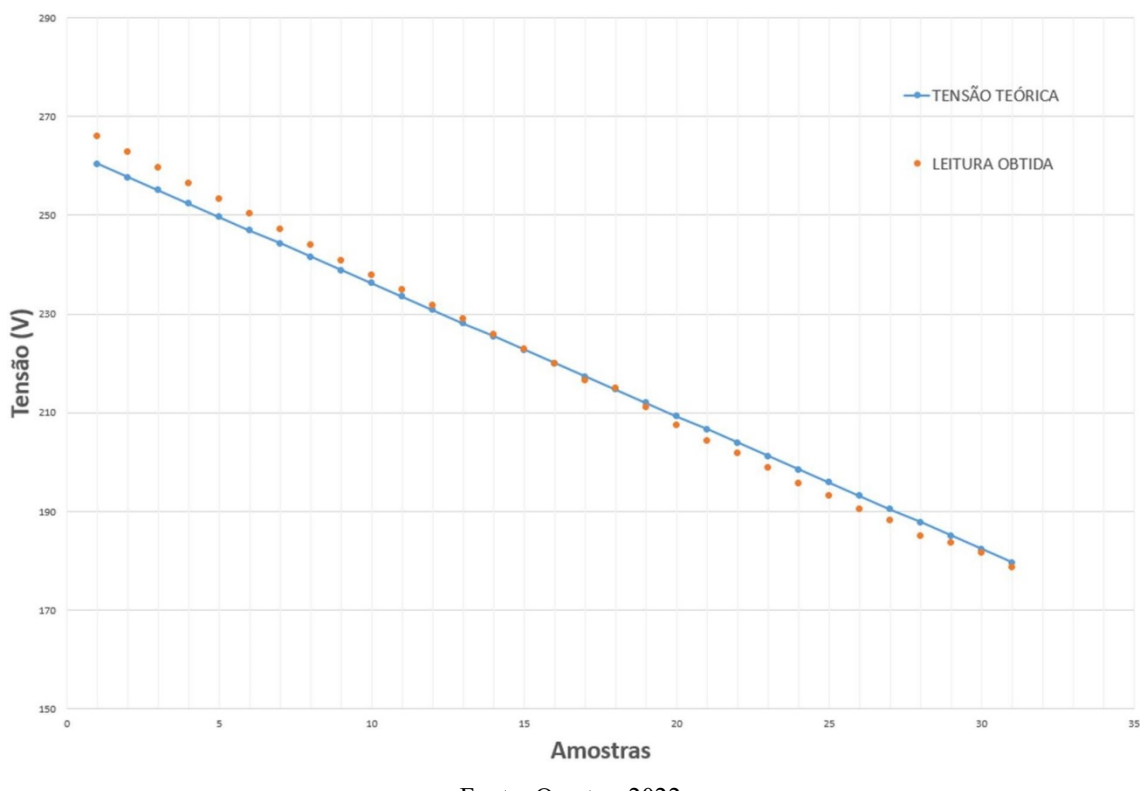

Figura 15: Gráfico de dispersão das tensões.

Fonte: O autor, 2022.

Para os testes de corrente o circuito visto na Figura 13 para o teste de tensão foi replicado, no entanto, quando utilizado o sensor de corrente, não é necessário a existência de um circuito de offset, pois já apresenta um circuito interno para essa função.

Diferente dos dados teóricos encontrados no datasheet do sensor, ao alimentarmos o sensor com uma tensão de 3,3V o offset não acaba sendo de 1,65 V e sim de 1,60 V. Com a tensão máxima de saída do sensor sendo de 3 V e o offset de 1,60V, resta um intervalo de 1,4 V por onde o sinal de saída do sensor pode excursionar. Quando dividido o intervalo de 1,40 V por 150 (capacidade máxima de leitura do sensor de corrente, segundo informado no datasheet do fabricante), encontramos que cada 9,333 mV corresponde a 1 Amper. No entanto, devido a limitação física do gerador de funções, optou-se por escolher intervalos de 10 mV que correspondem teoricamente a 1,0714 A.

O Apêndice h – tabela de dados do teste de leitura de corrente, exibe os valores teóricos de corrente, a tensão configurada no gerador de funções, a leitura obtida pela ESP32 e o erro percentual calculado. Na Figura 16 é exibo um gráfico de dispersão dos valores das correntes teóricas e dos valores medidos no experimento, o erro percentual médio, mínimo e máximo encontrado nos testes foram respectivamente de 2,03%, 0,69% e 3,47%.

<span id="page-32-0"></span>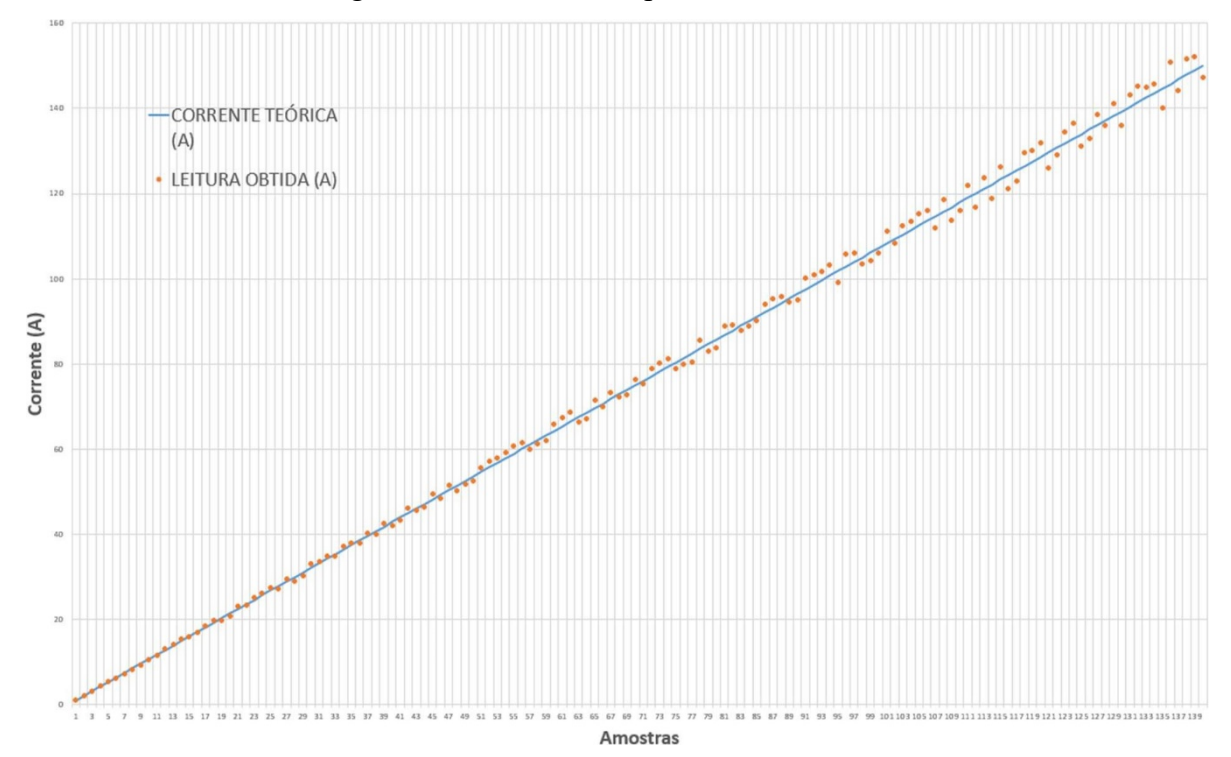

Figura 16: Gráfico de dispersão das correntes.

Fonte: O autor, 2022.

Nos testes mostrados nos Apêndice G – tabela de dados do teste de leitura de tensão e Apêndice h – tabela de dados do teste de leitura de corrente é possível observar que para alguns valores de medidas de erros percentuais obtidos são maiores que 2,5 % para COS φ =1 que, de acordo com a Tabela 16 da NBR 14520, o limite de erro percentual para medidores de energia ativa de classe A (classificação dada para medidores de menor exatidão), ficando assim, fora das normas vigentes.

34

Na interface WEB é possível visualizar os dados de corrente, tensão, fator de potência, energia ativa, reativa e aparente, como pode ser visto na Figura 17. Por padrão, ao abrir a interface será exposto os dados do dia de acesso, na Figura 18 podemos ver o filtro onde é possível optar por escolher o período de tempo que será exposto no gráfico. Nas figuras referentes a interface Web é importante ressaltar que os gráficos exibidos foram feitos com base em banco de dados exportados de uma usina de produção de energia elétrica.

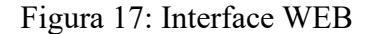

<span id="page-33-0"></span>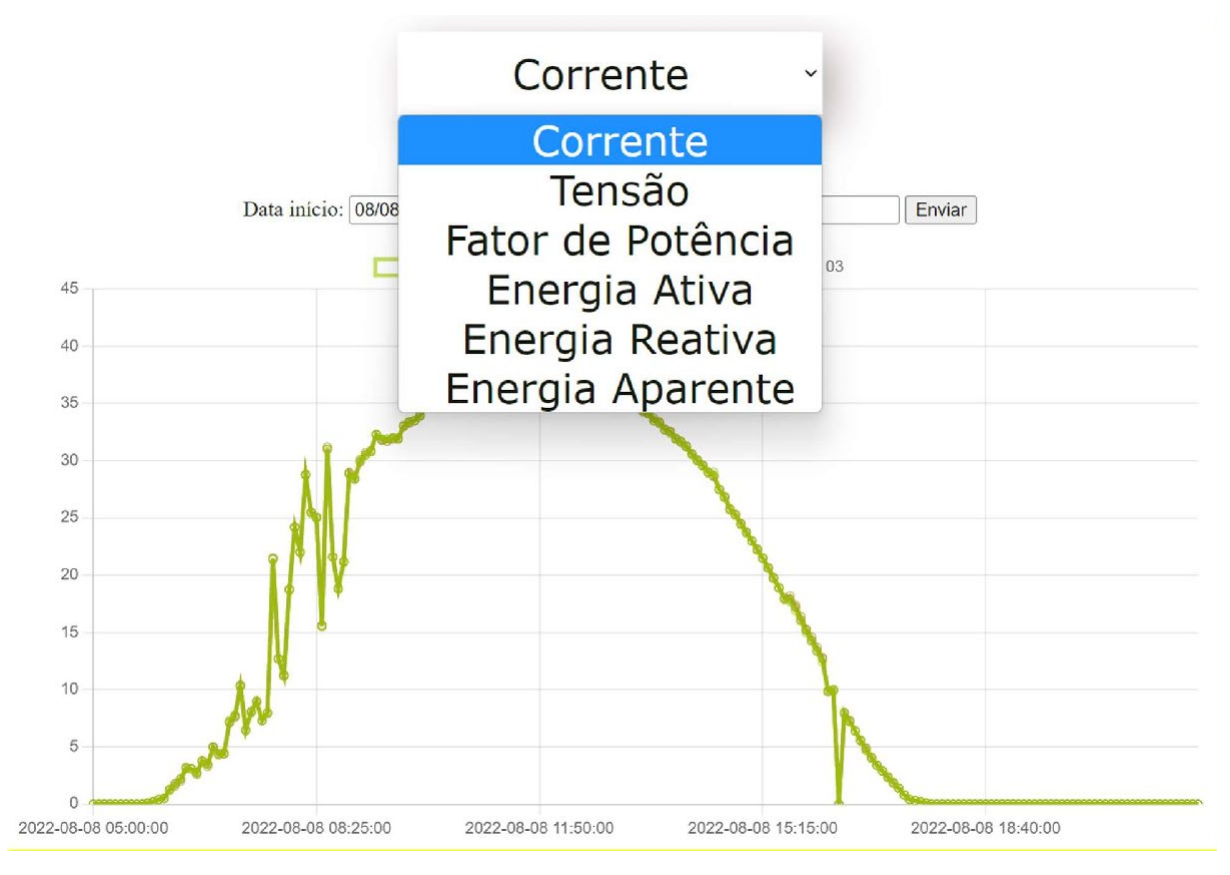

Fonte: O autor, 2022.

<span id="page-34-0"></span>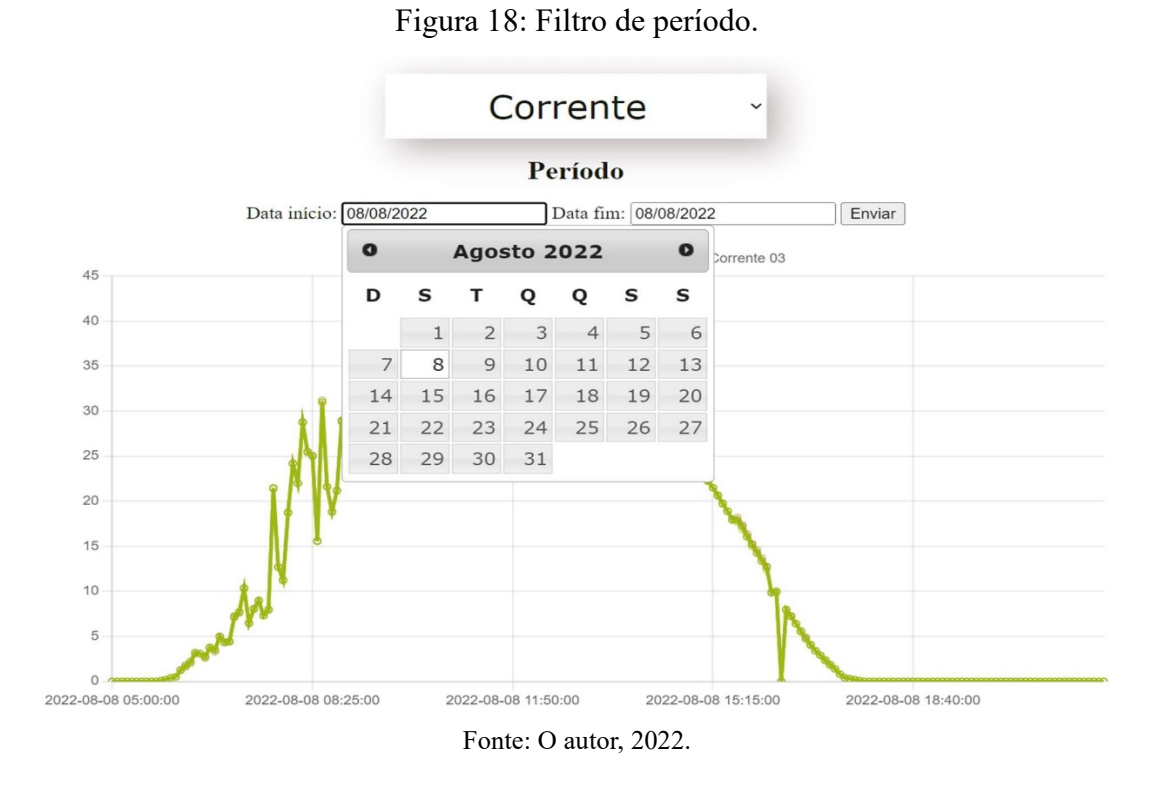

Para os dados de energia, a interface conta com a função de visualizar os dados pontuais, ao passar o cursor por cima do gráfico, ou o valor total de um período selecionado, como exposto na Figura 19.

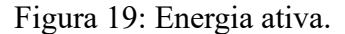

<span id="page-34-1"></span>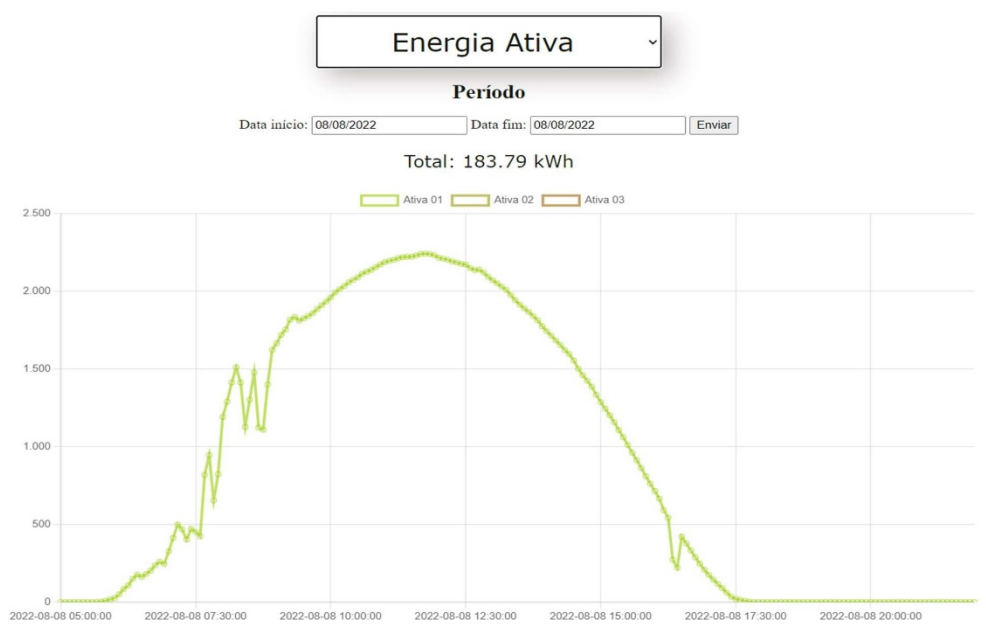

Fonte: O autor, 2022.

## <span id="page-35-0"></span>**5 CONCLUSÃO**

Com o avanço das redes elétricas inteligentes torna-se essencial o avanço nas tecnologias de monitoramento, para tanto é necessário modernizar o sistema como um todo. A implementação de medidores inteligentes contribui para esta modernização ao fornecer dados importantes com extrema rapidez e confiabilidade. No decorrer deste trabalho é detalhado todo processo de elaboração de um medidor inteligente bidirecional de energia elétrica.

A busca de referências bibliográficas para o auxílio do arcabouço teórico possibilitou identificar os componentes mais adequados para o desenvolvimento de tal medidor, o estudo de diferentes tipos de linguagens de programação proporcionou um rico conhecimento no assunto e o aperfeiçoamento das ideias vigentes.

O desenvolvimento do sistema de sensoriamento utilizado foi desenvolvido graças a utilização do sensor ACS758 e transformadores de tensão para a obtenção das grandezas elétricas. Já para o desenvolvimento da placa de circuito impresso foi utilizado o software Proteus, a construção física ficou por conta de uma prototipadora LPKF ProtoMat S63 e os acabamentos realizados de forma manual.

Os códigos de aquisição, envio, armazenamento e visualização dos dados foram desenvolvidos por meio das linguagens PHP, C++ e JavaScript. A partir disso, foi possível ler os dados dos sensores e enviar via internet para um banco de dados local, desse modo, possibilitando a visualização dos dados por meio de uma interface WEB.

Mesmo com todas as dificuldades encontradas durante o desenvolvimento do projeto, principalmente com relação à aquisição dos componentes necessários para o protótipo e a falta de um laboratório de potência pra os testes do medidor com carga, o êxito foi alcançado. Ao longo desse projeto é perceptível que os objetivos foram atingidos, por meio do medidor desenvolvido uma concessionária poderá acessar os dados de consumo de suas unidades consumidoras em tempo real, possibilitando uma maior agilidade na tomada de decisões e praticidade com relação aos faturamentos.

#### <span id="page-35-1"></span>5.1 TRABALHOS FUTUROS

Como possíveis trabalhos futuros, sugere-se:

- Busca por equipamentos ou métodos que possam diminuir os erros de leituras.
- Implementar um banco de dados virtual e com uma maior segurança de dados.

• Construir uma interface web onde possua uma página inicial de filtro de clientes, onde o próprio endereço do microcontrolador seja atribuído ao cliente final como uma forma de filtro.

## **REFERÊNCIAS**

<span id="page-37-0"></span>ACS758XCB. Massachusetts: Allegro MicroSystem 2013. Disponível em: [https://pdf1.alldatasheet.com/datasheet-pdf/view/533468/ALLEGRO/ACS758.html.](https://pdf1.alldatasheet.com/datasheet-pdf/view/533468/ALLEGRO/ACS758.html) Acesso em: 29 mar. 2022.

ARAÚJO, M. A. **Metodologia Baseada em Medidas Dispersas de Tensão e Árvores de Decisão para Localização de Faltas em Sistemas de Distribuição Modernos.** 2017.Tese (Doutorado em Engenharia Elétrica) - Escola de Engenharia de São Carlos, Universidade de São Paulo, São Carlos, 2017.

BALBINO, A.; BRUSAMERELLO, V. J. **Instrumentação e Fundamentos de Medidas**. 2. ed. Rio de Janeiro: LTC, 2010. 398 p. v. 1.

COMPANIA PAULISTA DE FORÇA E LUZ. **Audiência Pública Nº 028/2018:**  Aprimoramento das Regras Aplicáveis à Medição e Leitura. 2018. Disponível em: [https://antigo.aneel.gov.br/web/guest/audiencias-publicas-](https://antigo.aneel.gov.br/web/guest/audiencias-publicas-antigas?p_p_id=participacaopublica_WAR_participacaopublicaportlet&p_p_lifecycle=2&p_p_state=normal&p_p_mode=view&p_p_cacheability=cacheLevelPage&p_p_col_id=column-2&p_p_col_pos=1&p_p_col_count=2&_participacaopublica_WAR_participacaopublicaportlet_ideDocumento=30933&_participacaopublica_WAR_participacaopublicaportlet_tipoFaseReuniao=fase&_participacaopublica_WAR_participacaopublicaportlet_jspPage=%2Fhtml%2Fpp%2Fvisualizar.jsp)

antigas?p p\_id=participacaopublica\_WAR\_participacaopublicaportlet&p\_p\_lifecycle=2&p\_p state=normal&p\_p\_mode=view&p\_p\_cacheability=cacheLevelPage&p\_p\_col\_id=column- $2\&p$  p col pos=1 $\&p$  p col count=2 $\&p$  participacaopublica WAR participacaopublicaportle [t\\_ideDocumento=30933&\\_participacaopublica\\_WAR\\_participacaopublicaportlet\\_tipoFaseRe](https://antigo.aneel.gov.br/web/guest/audiencias-publicas-antigas?p_p_id=participacaopublica_WAR_participacaopublicaportlet&p_p_lifecycle=2&p_p_state=normal&p_p_mode=view&p_p_cacheability=cacheLevelPage&p_p_col_id=column-2&p_p_col_pos=1&p_p_col_count=2&_participacaopublica_WAR_participacaopublicaportlet_ideDocumento=30933&_participacaopublica_WAR_participacaopublicaportlet_tipoFaseReuniao=fase&_participacaopublica_WAR_participacaopublicaportlet_jspPage=%2Fhtml%2Fpp%2Fvisualizar.jsp) uniao=fase& participacaopublica\_WAR\_participacaopublicaportlet\_ispPage=%2Fhtml%2Fp [p%2Fvisualizar.jsp.](https://antigo.aneel.gov.br/web/guest/audiencias-publicas-antigas?p_p_id=participacaopublica_WAR_participacaopublicaportlet&p_p_lifecycle=2&p_p_state=normal&p_p_mode=view&p_p_cacheability=cacheLevelPage&p_p_col_id=column-2&p_p_col_pos=1&p_p_col_count=2&_participacaopublica_WAR_participacaopublicaportlet_ideDocumento=30933&_participacaopublica_WAR_participacaopublicaportlet_tipoFaseReuniao=fase&_participacaopublica_WAR_participacaopublicaportlet_jspPage=%2Fhtml%2Fpp%2Fvisualizar.jsp) Acesso em: 3 ago. 2022.

CREDER, Hélio. **Instalações Elétricas.** 16. ed. rev. e atual. Rio de Janeiro: LTC, 2014. 502 p. v. 1.

ELEKTRO Lança projeto energia do Futuro. [S. l.: s. n], 2018. Disponível em: [https://www.neoenergia.com/web/sp/w/elektro-lanca-projeto-energia-do-futuro.](https://www.neoenergia.com/web/sp/w/elektro-lanca-projeto-energia-do-futuro) Acesso em: 10 ago. 2022.,

FORTES, M. Z. et al. Análise da adoção de medidores inteligentes como instrumento da política pública de eficiência energética. **Engevista**, v. 19, n.2, p. 316-327, 2017. Disponível em: [https://periodicos.uff.br/engevista/article/view/9104.](https://periodicos.uff.br/engevista/article/view/9104) Acesso em: 09 set. 2022.

MINISTRY OF POWER. **Larsen & Toubro bids lowest for EESL's tender for Smart Meters.** Índia, 2017. Disponível em: <https://pib.gov.in/newsite/PrintRelease.aspx?relid=171541>. Acesso em: 09 set. 2022.

LEÃO, F. B.; KUROKAWA, S. **Introdução a medidas elétricas.** [S. l.]. Disponível em: [https://wiki.ifsc.edu.br/mediawiki/images/b/b0/MedidasEletricas.pdf.](https://wiki.ifsc.edu.br/mediawiki/images/b/b0/MedidasEletricas.pdf) Acesso em: 25 set. 2022.

MINISTÉRIO DE MINAS E ENERGIA. **Smart Grid.** Grupo de Trabalho de Redes Elétricas Inteligentes. Brasil, 2010. Disponível em: [https://www.gov.br/mme/pt](https://www.gov.br/mme/pt-br/assuntos/secretarias/secretaria-nacional-energia-eletrica/relatorio-smart-grid-1/documentos/relatorio-smart-grid.pdf)[br/assuntos/secretarias/secretaria-nacional-energia-eletrica/relatorio-smart-grid-](https://www.gov.br/mme/pt-br/assuntos/secretarias/secretaria-nacional-energia-eletrica/relatorio-smart-grid-1/documentos/relatorio-smart-grid.pdf)[1/documentos/relatorio-smart-grid.pdf.](https://www.gov.br/mme/pt-br/assuntos/secretarias/secretaria-nacional-energia-eletrica/relatorio-smart-grid-1/documentos/relatorio-smart-grid.pdf) Acesso em: 10 jun. 2022.

THE drive towards smart grids. [S. l.: s. n], 2018. Disponível em: [https://www.power](https://www.power-technology.com/comment/drive-towards-smart-grids/)[technology.com/comment/drive-towards-smart-grids/.](https://www.power-technology.com/comment/drive-towards-smart-grids/) Acesso em: 03 jul. 2022.

WEN, L. et al. Compression of smart meter big data: A survey. **Elsevier**, v. 91, p. 59-69, 2018. Disponível em:

[https://www.sciencedirect.com/science/article/abs/pii/S1364032118301849?via%3Dihub.](https://www.sciencedirect.com/science/article/abs/pii/S1364032118301849?via%3Dihub) Acesso em: 24 set. 2022.

FAYYAD, U et al. The KDD process for extracting useful knowledge from volumes of data. **COMMUNICATIONS OF THE ACM**, v. 39, n. 11, p. 27-34, 1996. Disponível em: [https://edisciplinas.usp.br/pluginfile.php/4148604/mod\\_folder/content/0/2.%20The%20KDD](https://edisciplinas.usp.br/pluginfile.php/4148604/mod_folder/content/0/2.%20The%20KDD%20process.pdf) [%20process.pdf.](https://edisciplinas.usp.br/pluginfile.php/4148604/mod_folder/content/0/2.%20The%20KDD%20process.pdf) Acesso em: 20 set. 2022.

## **APÊNDICE A – CÓDIGO CONEXÃO.PHP**

```
<?php
  try{
   $HOST = "localhost";
  $BANCO = "bdesp32"; $USUARIO = "root";
  SSENHA = ""; $PDO = new PDO("mysql:host=" . $HOST . ";dbname=" . $BANCO .
  ";charset=utf8", $USUARIO, $SENHA);
  } catch(PDOException $erro){
  echo "Erro de conexao, detalhes: " . $erro->getMessage();
 }
?>
```
## **APÊNDICE B – CÓDIGO SALVAR.PHP**

<span id="page-40-0"></span> $\langle$ ?php include('conexao.php');  $\text{Scorrentel} = \$ \text{ GET}['correctel']$ ;  $\text{Scorrente2} = \$ \text{ GET}['correct2']$ ;  $\text{Scorrente3} = \text{\$~GET['corrente3']};$  $\text{Stensao1} = \$ \text{ GET}['tensao1']$ ;  $\text{Stensao2} = \$ \text{ GET['tensao2']};$  $\text{Stensao3} = \$ \text{ GET}['tensao3']$ ;  $$fp1 = $GET['fp1']$ ;  $$fp2 = $GET['fp2']$ ;  $$fp3 = $GET['fp3']$ ;  $$ativa1 = $ _{\text{GET}}['ativa{$  $$reativa1 = $ GET['reativa']$ ;  $Saparentel = S \tGET['aparente']$ ; \$sql = "INSERT INTO tbmedidor1 (corrente1, corrente2, corrente3, tensao1, tensao2, tensao3, fp1, fp2, fp3, ativa, reativa, aparente ) VALUES (:corrente1, :corrente2, :corrente3, :tensao1, :tensao2, :tensao3, :fp1, :fp2, :fp3, :ativa, :reativa, :aparente)"; \$stmt = \$PDO->prepare(\$sql); \$stmt->bindParam(':corrente1', \$corrente1); \$stmt->bindParam(':corrente2', \$corrente2); \$stmt->bindParam(':corrente3', \$corrente3); \$stmt->bindParam(':tensao1', \$tensao1); \$stmt->bindParam(':tensao2', \$tensao2); \$stmt->bindParam(':tensao3', \$tensao3); \$stmt->bindParam(':fp1', \$fp1); \$stmt->bindParam(':fp2', \$fp2); \$stmt->bindParam(':fp3', \$fp3); \$stmt->bindParam(':ativa', \$ativa); \$stmt->bindParam(':reativa', \$reativa); \$stmt->bindParam(':aparente', \$aparente); if(\$stmt->execute()){ echo "salvo com sucesso"; }else{ echo "erro ao salvar"; }  $\gamma$ 

## **APÊNDICE C – CÓDIGO ESP32.PHP**

```
// Inclui as bibliotecas necessárias para o
      código*********************************************************
      #include <WiFi.h>
      #include "EmonLib.h"
      // Conexão com a
      rede******************************************************************
***********
      *******
      const char* ssid = "-------"; //ssid da rede que o pc esta conectado
      const char* password = "---------"; //senha da rede que o pc ta conectado
      const char* host = "192.168.1.107"; //se for um site coloca do formato
      www.site.com.br ou por o ipv4 da maquina
      //const char* streamId = "....................";
      //const char* privateKey = "....................";
      //Referente aos
      sensores**************************************************************
***********
      ***************
      EnergyMonitor emon1;
      EnergyMonitor emon2;
      EnergyMonitor emon3;
      //********************************************************************
***********
      *******************************
      // Criando
      variaveis**************************************************************
**********
      ********************
      void setup()
       {
        Serial.begin(9600);
        delay(10);
        // Começamos conectando a uma rede WiFi
         Serial.println();
         Serial.println();
         Serial.print("Conectando com ");
         Serial.println(ssid);
         WiFi.begin(ssid, password);
        while (WiFi.status() != WL_CONNECTED) {
        delay(500);
         Serial.print(".");
        }
         Serial.println("");
         Serial.println("WiFi conectado");
         Serial.println("Endereco de IP: ");
         Serial.println(WiFi.localIP());
```
//Referente ao sensor\*\*\*\*\*\*\*\*\*\*\*\*\*\*\*\*\*\*\*\*\*\*\*\*\*\*\*\*\*\*\*\*\*\*\*\*\*\*\*\*\*\*\*\*\*\*\*\*\*\*\*\*\*\*\*\*\*\*\*\*\*\*\*\*\*\*\*\*\*\* \*\*\*\*\* emon1.voltage(--, --, --); // Tensão1: pino, calibração, phase shift emon1.current(--, --); // Corrente1: pino, calibração emon2.voltage(--, --, --); // Tensão2: pino, calibração, phase\_shift emon2.current(--, --); // Corrente2: pino, calibração emon3.voltage(--, --, --); // Tensão3: pino, calibração, phase shift emon3.current(--, --); // Corrente3: pino, calibração analogReadResolution(ADC\_BITS); // Identifica se a placa é de 10 ou 12 bit } void loop() { // ESPACO RESERVADO PARA O CODIGO DOS SENSORES\*\*\*\*\*\*\*\*\*\*\*\*\*\*\*\*\*\*\*\*\*\*\*\*\*\*\*\*\*\*\*\*\*\*\*\*\*\*\*\*\*\*\*\*\* emon1.calcVI(20,2000); float ativa1 =  $emon1.readPower$ ; float aparente $1 =$ emon1.apparentPower; float  $fp1 = \text{emon1.powerFactor};$ float tensao $1 =$ emon $1$ . Vrms: float corrente $1 =$ emon $1$ . Irms; float reativa1 = sqrt(aparente1 \* aparente1 + ativa1 \* ativa1); emon2.calcVI(20,2000); float ativa $2 =$ emon $2$ .realPower; float aparente $2 =$ emon $2$ .apparentPower; float  $fp2 = \text{emon2.powerFactor};$ float tensao $2 =$ emon $2$ . Vrms; float corrente $2 =$ emon $2$ .Irms: float reativa2 = sqrt(aparente2\*aparente2 + ativa2\*ativa2); emon3.calcVI(20,2000); float ativa $3 =$ emon $3$ .realPower; float aparente $3 =$ emon $3$ .apparentPower; float  $fp3 =$  emon3.powerFactor; float tensao $3 =$ emon $3$ . Vrms: float corrente $3 =$ emon $3$ . Irms: float reativa3 = sqrt(aparente3\*aparente3 + ativa3\*ativa3); //\*\*\*\*\*\*\*\*\*\*\*\*\*\*\*\*\*\*\*\*\*\*\*\*\*\*\*\*\*\*\*\*\*\*\*\*\*\*\*\*\*\*\*\*\*\*\*\*\*\*\*\*\*\*\*\*\*\*\*\*\*\*\*\*\*\*\*\*\*\*\*\*\*\* \*\* float ativa = ativa  $1 + \text{ativa2} + \text{ativa3}$ ; float aparente = aparente $1 +$ aparente $2 +$ aparente $3$ ; float reativa = reativa1 + reativa2 + reativa3; Serial.print("Conectando com "); Serial.println(host); // Use WiFiClient class to create TCP connections WiFiClient client; const int httpPort =  $80$ ; if (!client.connect(host, httpPort)) {

```
 Serial.println("Falha na Conexao");
  return;
  }
// Criar uma URL para a solicitacao//////////////////////////////////////////////////////
  String url = "/esp32/salvar.php?";
  url += "correctel =";url += corrente1;
  url += "&corrente2=";url += corrente2;
  url += "&correct3=";url += corrente3;
  url += "&tensao1=";
  url += tensaol:
  url += "&tensao2=";
  url += tensao2;
  url += "&tensao3=";
  url += tensao3;
  url == "&fp1 = ";url \vDash = fp1;url == "&fp2=";url += fp2;
  url == "&fp3=";url += fp3;
  url == "&\text{ativa}=";
  url += ativa;url += "&reativa=";
  url += \text{reativa};url += "&aparente=";url += aparente;
/////////////////////////////////////////////////////////////////////////////
```

```
///////
```

```
 Serial.print("Requesitando URL: ");
  Serial.println(url);
// Enviando a solicitação ao servidor
 client.print(String("GET") + url + " HTTP/1.1\r\n" +
  "Host: " + host + "\rm\r\
  "Connection: close\r\n\r\n");
unsigned long timeout = millis();
while (client.available() == 0) {
if (millis() - timeout > 5000) {
Serial.println(">>> Client Timeout !");
client.stop();
return;
}
}
// Ler todas as linhas da resposta do servidor e imprima-as em Serial
while(client.available()) {
String line = client.readStringUntil('\r');
//Serial.print(line);
```

```
if(line.indexOf("salvo com sucesso") != -1)\{Serial.println();
Serial.println("Salvo com Sucesso");
\} else if(line.indexOf("erro ao salvar") != -1){
Serial.println();
Serial.println("Ocorreu um ERRO");
//digitalWrite(alarme, HIGH); // caso ocorra um erro pode acender um
led ou uma sirene
}
}
//Serial.println();
//Serial.println("Conexao Fechada");
// tempo que demora para obter um novo dado e salvar
delay(5000);
}
```

```
\langle?php
```
function consulta(\$coluna, \$periodo\_ini = "", \$periodo\_fim = ""){ //Gera o código de consulta no banco para retornar os dados desejados

```
if($coluna == "ativa" || $coluna == "reativa" || $coluna == "aparente")
   {
     $select = "SELECT " . $coluna . ", ";
   }
   else
\{ $select = "SELECT "
     . $coluna ."1, "
     . $coluna ."2, "
     . $coluna ."3, ";
   }
   return (
    $select
      . "data_hora "
     ."FROM tbmedidor "
     ."where " .format_periodo($periodo_ini, $periodo_fim)
      . "Order by data_hora "
   );
}
function cons padrao($coluna = "", $periodo ini = "", $periodo fim = ""){
   //função quer une aconsulta com o json criado
  return Array consulta(consulta($coluna, $periodo_ini, $periodo_fim), $coluna);
}
```

```
function Array consulta($consulta, $coluna = ""){
          //Função que pega o resultado da consulta e cria o arquivo Json para comunicar com 
o JavaScript
```

```
 include "conexao.php";
 $resultado = $PDO->query($consulta);
 $linhas = $resultado->fetchAll(PDO::FETCH_ASSOC);
```

```
 if($resultado){
  \text{Scoluna1} = \text{Scoluna2} = \text{Scoluna3} = \text{Stempo} = \text{Array}.
  if($coluna == "ativa" || $coluna == "reativa" || $coluna == "aparente") {
      foreach ($linhas as $linha) {
         array_push($coluna1, $linha[$coluna]);
         array_push($tempo, $linha['data_hora']);
```

```
 }
              }else{
                foreach ($linhas as $linha) {
                  array_push($coluna1, $linha[$coluna.'1']);
                   array_push($coluna2, $linha[$coluna.'2']);
                   array_push($coluna3, $linha[$coluna.'3']);
                   array_push($tempo, $linha['data_hora']);
                 }
              }
             \text{Sarr} = \text{Array} (
                'coluna1' => $coluna1,
                'coluna2' => $coluna2,
               \text{'coluna3'} \Rightarrow \text{Scoluna3}. 'tempo' => $tempo,
              );
             return \gammajson = json encode(\gammaarr);
           }else{
              echo "Nenhum usuário encontrado";
              return;
           }
        }
       function periodo($periodo){
           //função que faz a conversão da data para o formato do banco
          if($periodo != 'CURRENT_DATE' \parallel $periodo != 'now()'){
             return "DATE_FORMAT(STR_TO_DATE(".$periodo."', '%d/%m/%Y
%H:%i:%s'), '%Y-%m-%d %H:%i:%s') ";
         }
           return $periodo;
        }
       function format_periodo($periodo_ini, $periodo_fim){
           //Função que escreve o código de consulta do filtro de data
          if($periodo_fim == "" && $periodo_ini == ""){
             $periodo_ini = 'CURRENT_DATE';
             \{\text{periodo}\ \text{fim} = \text{ 'now() }'\}; }
           else{
             $periodo f_{\text{im}} =$periodo f_{\text{im}} . " 23:59:59 ";
           }
           return " data_hora BETWEEN "
                 .periodo($periodo_ini)
                ."AND " 
                           .periodo($periodo_fim);
        }
       ?>
```
## **APÊNDICE E – CÓDIGO INDEX.PHP**

```
<!DOCTYPE HTML>
       <html lang="pt-br">
         <head>
            <meta charset="utf-8">
           \leqtitle\geqListar com JS \leq/title\geq <script 
src="https://ajax.googleapis.com/ajax/libs/jquery/3.3.1/jquery.min.js"></script>
            <script src="https://cdn.jsdelivr.net/npm/chart.js"></script> 
            <script src="https://code.jquery.com/jquery-1.12.4.min.js"></script>
            <script src="http://code.jquery.com/jquery-1.8.2.js"></script>
            <script src="http://code.jquery.com/ui/1.9.0/jquery-ui.js"></script>
            <script src="./_js/calendario.js"></script>
            <link rel="stylesheet" href="http://code.jquery.com/ui/1.9.0/themes/base/jquery-
ui.css" \geq <link rel="stylesheet" href="_css/grafico_linha.css"/> 
            <link rel="stylesheet" href="_css/index.css"/> 
           \leqscript src=" js/linha_dados.js">\leq/script>
            <script src="_js/seleciona_lista.js"></script>
            <script src="_js/trapesio_integral.js"></script>
         </head>
        <body> <div> 
            <?php include('listar.php'); ?> 
           \langlediv id="List">
             <select>
              <option value="corrente"> Corrente </option>
              <option value="tensao"> Tensão </option>
              <option value="fp"> Fator de Potência </option>
             \leqoption value="ativa"> Energia Ativa\leqoption>
              <option value="reativa"> Energia Reativa </option>
              <option value="aparente"> Energia Aparente </option>
             </select>
           \langlediv> <div> 
             <h3 id="periodo">Período</h3>
             <div id="form_periodo">
               <form method="POST" action=#>
               Data início: <input type="text" id="calendario_ini" name="ini"
class="calendario" required="true" value= "<?= (isset($ POST["ini"]) ? $ POST["ini"] :
date('d/m/Y')); ?>" />
               Data fim: <input type="text" id="calendario_fim" name="fim"
class="calendario" required="true" value= "<?=(isset($_POST["fim"]) ? $ POST["fim"] :
date('d/m/Y'));?>"/>
                <button type="submit">Enviar</button>
```

```
 </form>
```
 $\langle$ div $>$  $\langle$ div $>$ 

```
 <div id="Corrente_graf" class="corrente box">
```
 $\langle$ ?php \$json = cons padrao('corrente', isset(\$ POST["ini"]) ? \$ POST["ini"] : date('d/m/Y'), isset(\$\_POST["fim"]) ? \$\_POST["fim"] : date('d/m/Y')) ?>

```
<script>var json = JSON.parse('\leq?=$json?>')
             dados linha("Corrente", json['tempo'], json['coluna1'], json['coluna2'],
json['coluna3'])
             \le/script>
```
 $\langle$ div $>$ 

<div id="Tensao\_graf" class="tensao box">

 $\langle$ ?php \$json = cons padrao('tensao', isset(\$ POST["ini"]) ? \$ POST["ini"] : date('d/m/Y'), isset(\$\_POST["fim"]) ? \$\_POST["fim"] : date('d/m/Y')) ?>

```
 <script> 
             var json = JSON.parse('\leq?=$json?>')
             dados linha("Tensão", json['tempo'], json['coluna1'], json['coluna2'],
json['coluna3'])
             </script>
```
 $\langle$ div>

<div id="Fp\_graf" class="fp box">

 $\langle$ ?php  $\hat{s}$ json = cons\_padrao('fp', isset( $\hat{s}$ \_POST["ini"]) ?  $\hat{s}$ \_POST["ini"] : date('d/m/Y'), isset(\$\_POST["fim"]) ? \$\_POST["fim"] : date('d/m/Y')) ?>

> <script> var json = JSON.parse(' $\leq$ ?=\$json?>') dados\_linha("Fp", json['tempo'], json['coluna1'], json['coluna2'], json['coluna3']) </script>

 $\langle$ div>

<div id="Ativa\_graf" class="ativa box">

 <?php \$json = cons\_padrao('ativa', isset(\$\_POST["ini"]) ? \$\_POST["ini"] : date('d/m/Y'), isset(\$\_POST["fim"]) ? \$\_POST["fim"] : date('d/m/Y')) ?>

 $\langle$ script $\rangle$ 

```
var json = JSON.parse('\leq?=$json?>')
\ell //total = "Total: " + integral( json.coluna1, json.tempo).toFixed(2) + " UND"
graf = periodic(jon) console.log(graf)
total = "Total: " + integral(json.coluna1, json.tempo).toFixed(2) + " kWh";
dados linha("Ativa", graf[1], graf[0], json['coluna2'], json['coluna3'], graf[2],
```
total)

 $\langle$ script $\rangle$ 

 $\langle$ div $>$ 

<div id="Reativa\_graf" class="reativa box">

 $\langle$ ?php \$json = cons padrao('reativa', isset(\$ POST["ini"]) ? \$ POST["ini"] : date('d/m/Y'), isset(\$\_POST["fim"]) ? \$\_POST["fim"] : date('d/m/Y')) ?>

> $\le$ script $>$ var json = JSON.parse(' $\leq$ ?=\$json?>')  $graf = periodic(jon)$  console.log(graf) total = "Total: " + integral(json.coluna1, json.tempo).toFixed(2) + " kVArh"; dados\_linha("Reativa", graf[1], graf[0], json['coluna2'], json['coluna3'], graf[2],

total)

</script>

 $\langle$ div $>$ 

<div id="Aparente\_graf" class="aparente box">

 $\langle$ ?php \$json = cons padrao('aparente', isset(\$ POST["ini"]) ? \$ POST["ini"] : date('d/m/Y'), isset(\$\_POST["fim"]) ? \$\_POST["fim"] : date('d/m/Y')) ?>

```
 <script> 
 var json = JSON.parse('\leq?=$json?>')
 graf = periodic(jon) console.log(graf)
 total = "Total: " + integral(json.coluna1, json.tempo).toFixed(2) + " kVAh";
 dados_linha("Aparente", graf[1], graf[0], json['coluna2'], json['coluna3'], graf[2],
```
total)

</script>

 $\langle$ div $>$  $\langle$ div> </body> </html>

## **APÊNDICE F – CÓDIGO TRAPESIO\_INTEGRAL.PHP**

```
function integral(coluna, tempo){
  area = 0for(let i = 1; i < coluna.length; i++){
   //calculo para saber o valor de delta em minutos
     var periodo ini = new Date(tempo[i - 1]);
     var periodo f_{\text{im}} = new Date(tempo[i]);
     var delta = Math.abs((periodo ini - periodo f_{\text{im}})/60/1000)
      //fórmula da integral
     coluna<sup>[i</sup> -1] = (parseFloat(coluna<sup>[i]</sup>) + parseFloat(coluna<sup>[i-1]</sup>))*(delta/60)/2
     area = column[i - 1] + area }
   return area/1000;
}
```

```
function periodo(obj){
```
 //separa no periodo por dias os gráficos quando for maior de um dia, pegando as posições dos dias no vetor

let temp = Math.abs(temp\_dia(obj.tempo[0]) - temp\_dia(obj.tempo[obj.tempo.length - 1]))

```
let k = 0:
let dia = \Boxlet coluna = [];
let tempo = [];
let area = [];
let t = [];
\text{coluna}[k] = [;
tempo[k] = [];
dia[0] = 0;if(temp > 1){
   for(let i = 0; i < obj.tempo.length; i++){
     ini = new Date(obj.time[diag[k]])f_{\text{im}} = new \text{Date}(\text{obj}.\text{tempo}[i]) //filtrar de acordo com o perído de tempo
     if(temp \leq 31){
        ini = ini.getDate()fim = fim.getDate()
```

```
}else if (temp \leq 366){
           ini = ini.getMonth();fim = fim.getMonth(); }else{
           ini = ini.getFullYear();f_{\text{lim}} = f_{\text{lim}}. getFullYear();
         }
         //agrupar de acordo com o periodo
        if(Math.abs(ini - fim) != 0){
           area[k] = integral(colina[k], tempo[k])t[k] = tempo[k][0];
           k \leftarrow 1;dia[k] = i;\text{coluna}[k] = [tempo[k] = [] }
        \text{coluna}[k][i - \text{dia}[k]] = \text{obj}.\text{coluna}[i];tempo[k][i - dia[k]] = obj.tempo[i]; }
     t[k] = tempo[k][dia[0]];area[k] = integral(colina[k], tempo[k]) return [area, t, 'bar'];
    }
   return [obj.coluna1, obj.tempo, 'line']
function temp_dia(tempo){
   return new Date(tempo)/(3600*24)/1000
```
}

}

# <span id="page-52-0"></span>**APÊNDICE G – TABELA DE DADOS DO TESTE DE LEITURA DE TENSÃO**

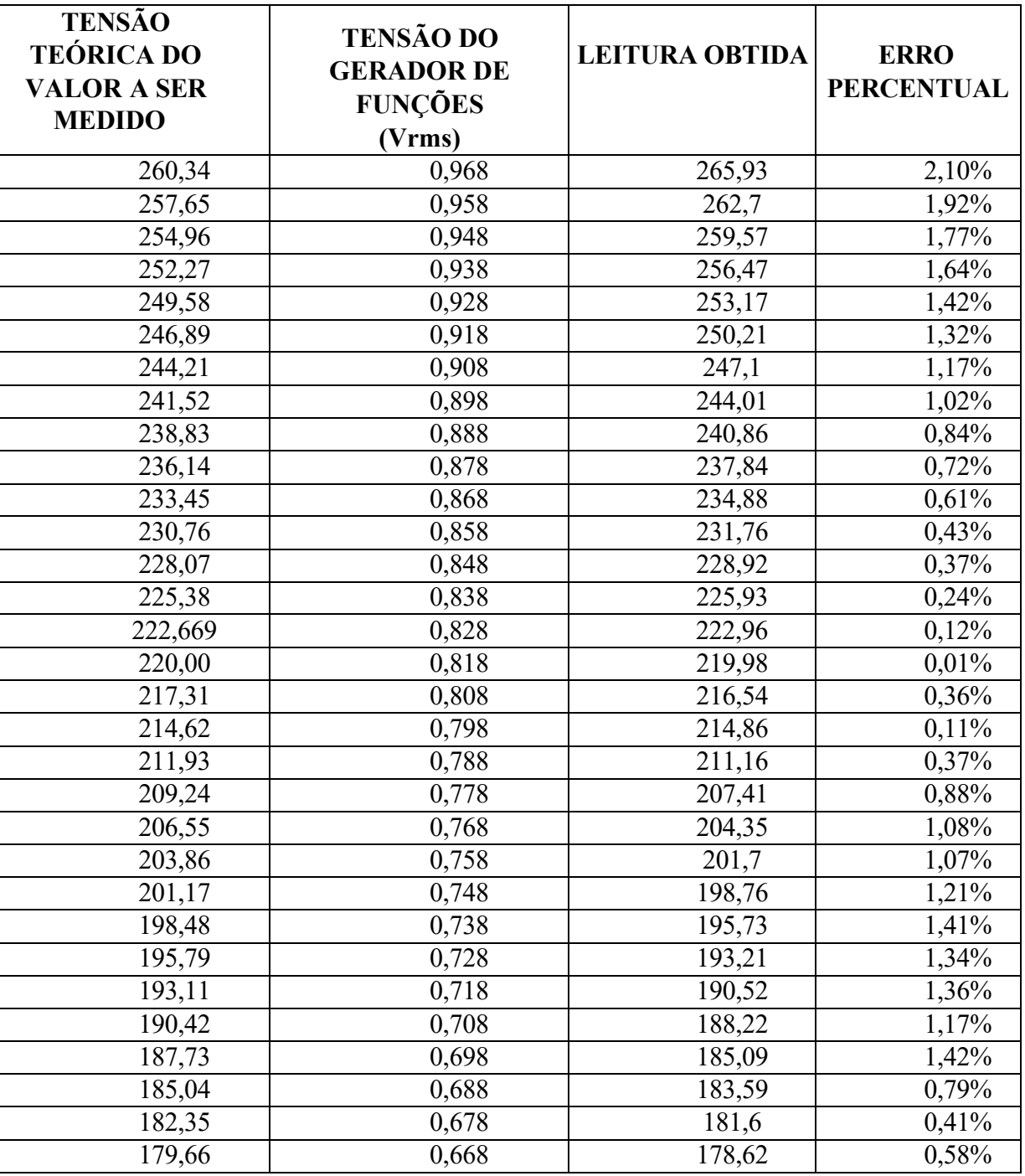

Fonte: O autor, 2022.

# <span id="page-53-0"></span>**APÊNDICE H – TABELA DE DADOS DO TESTE DE LEITURA DE CORRENTE**

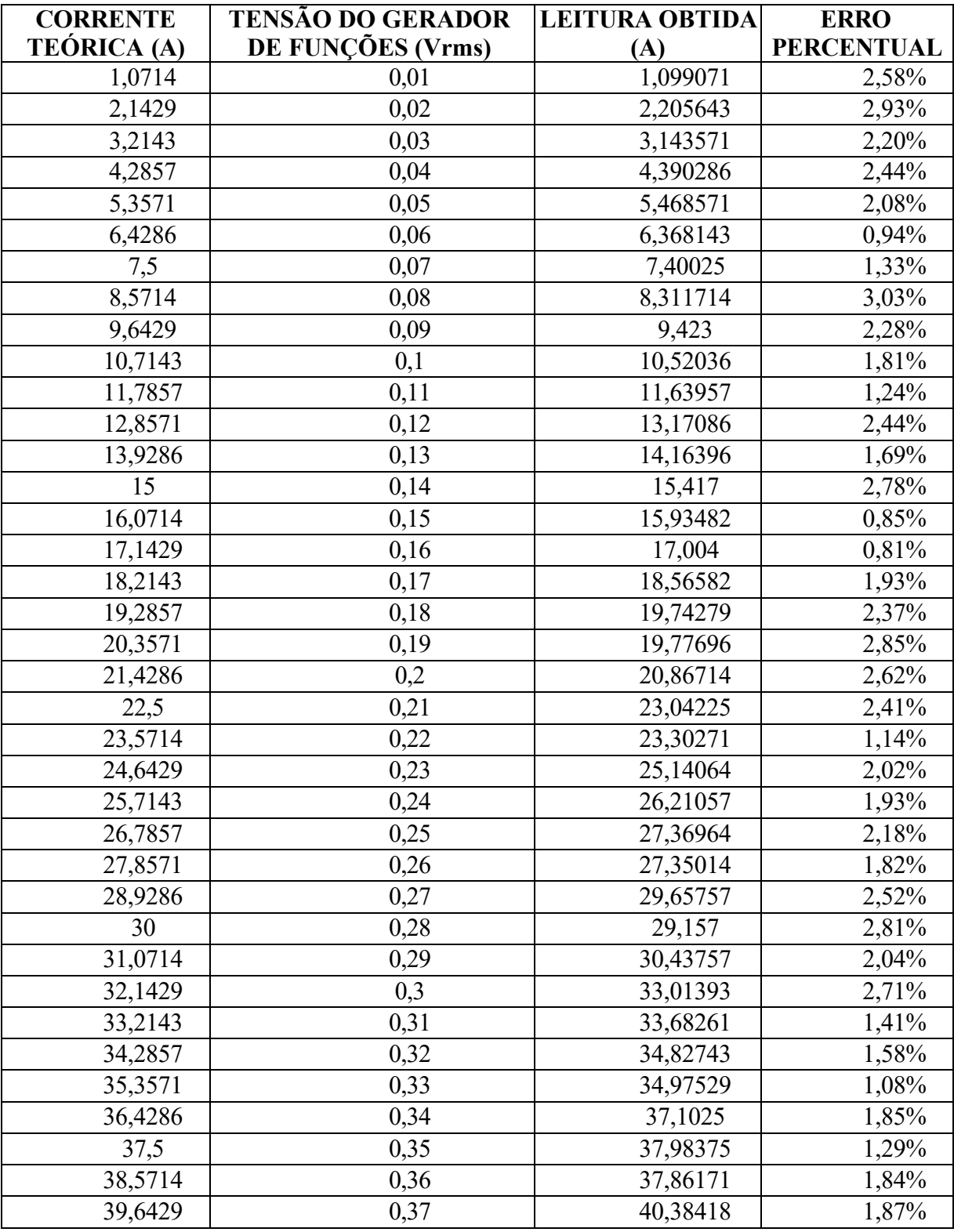

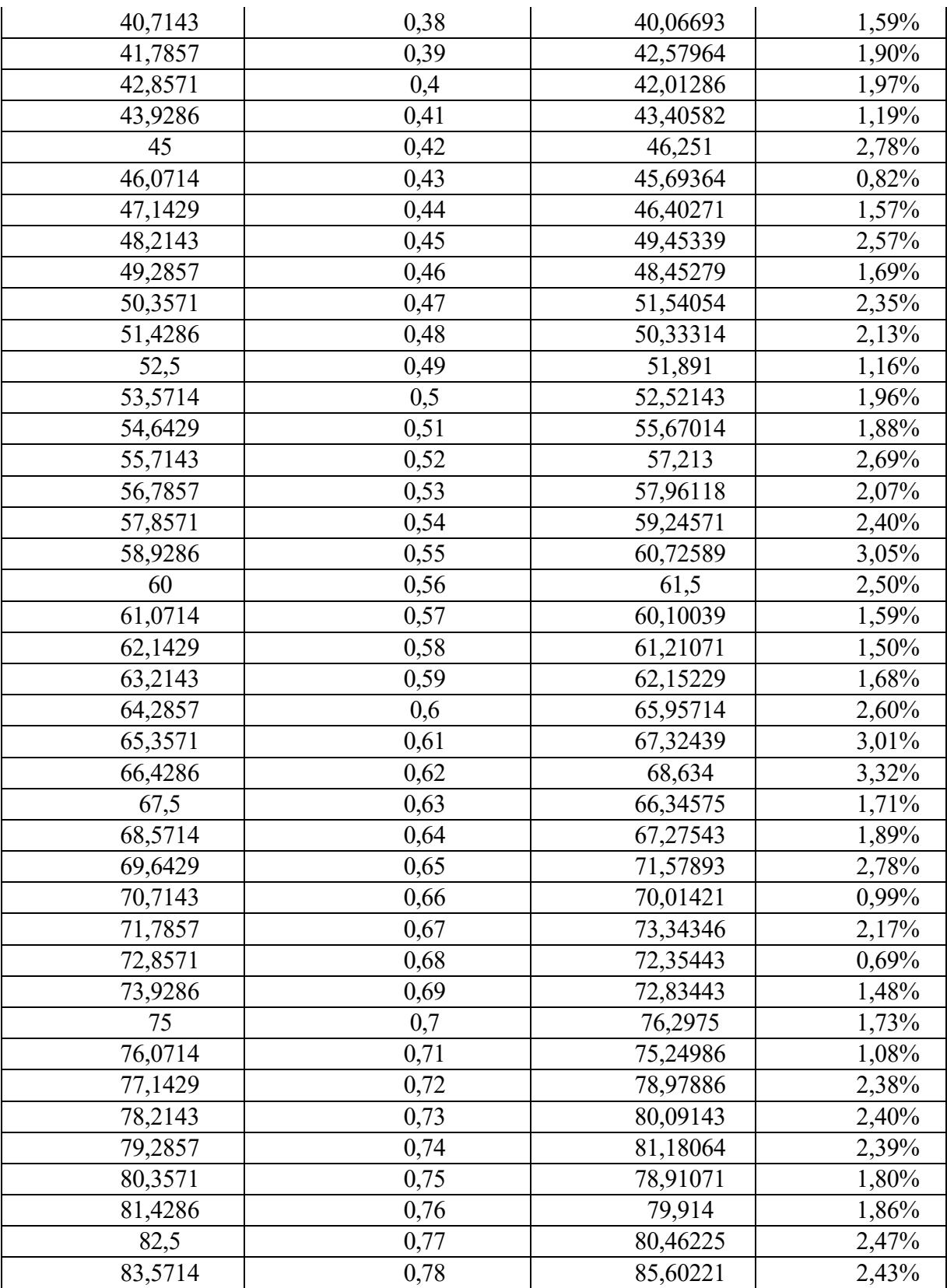

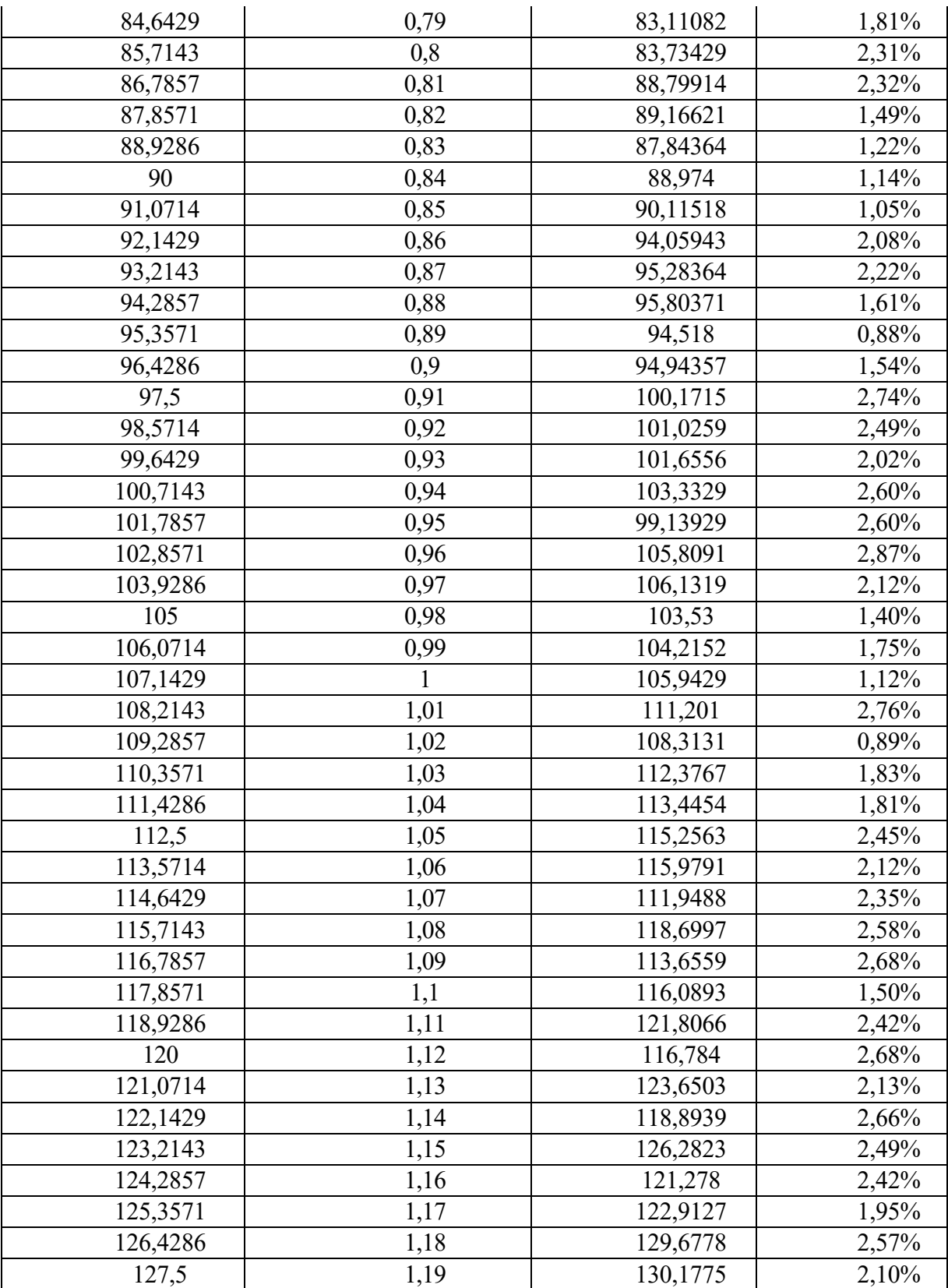

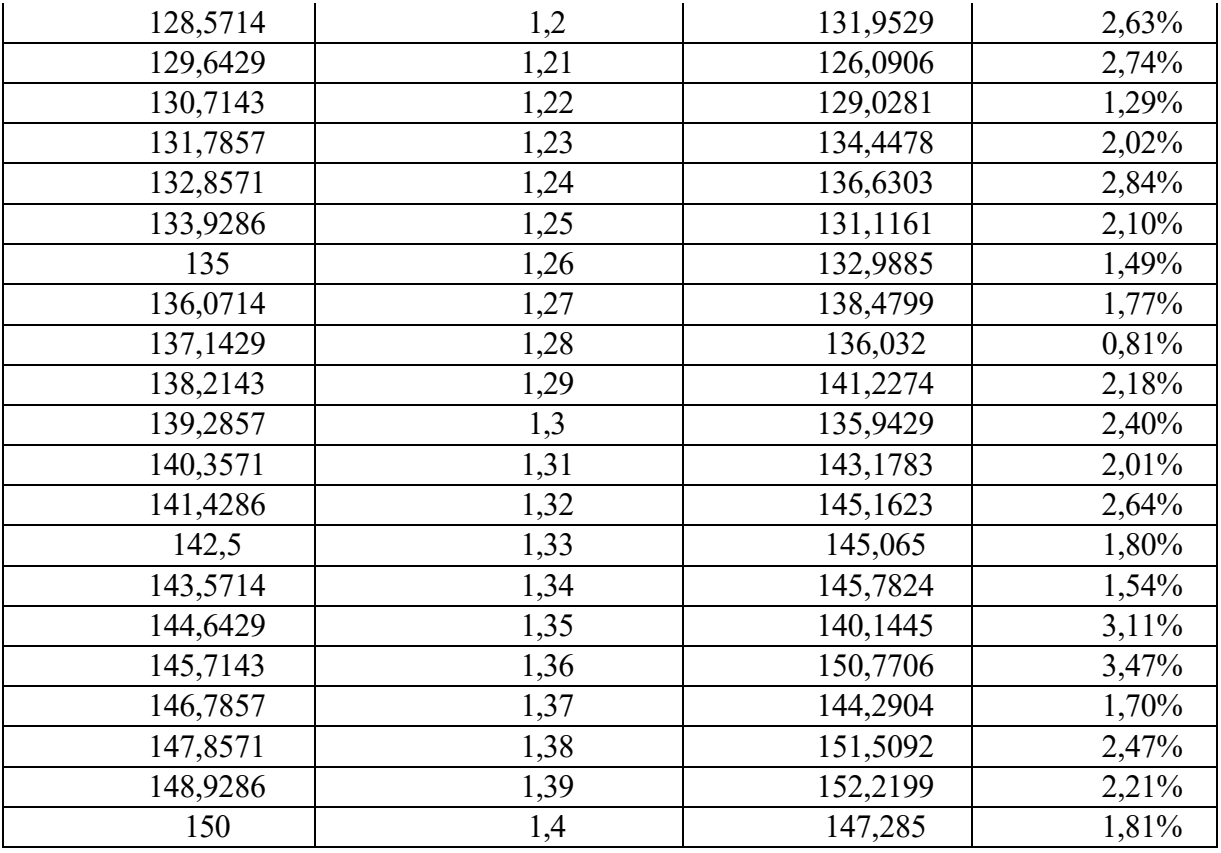

Fonte: O autor, 2022.